# **Машинный уровень 4: Данные**

Основы информатики

**Компьютерные основы программирования**

**u.to/DbCmFA**

На основе **CMU** 15-213/18-243: Introduction to Computer Systems

**u.to/XoKmFA**

Лекция 7, 23 марта, 2023

Лектор:

Дмитрий Северов, кафедра информатики 608 КПМ

# **cs.mipt.ru/wp/?page\_id=346**

### **Словная организация памяти**

- ¢ **Адреса указывают расположение в байтах**
	- **Адрес первого байта в слове**
	- § Адреса последовательных слов различаются на 4 (32-битные) или 8 (64-битные)

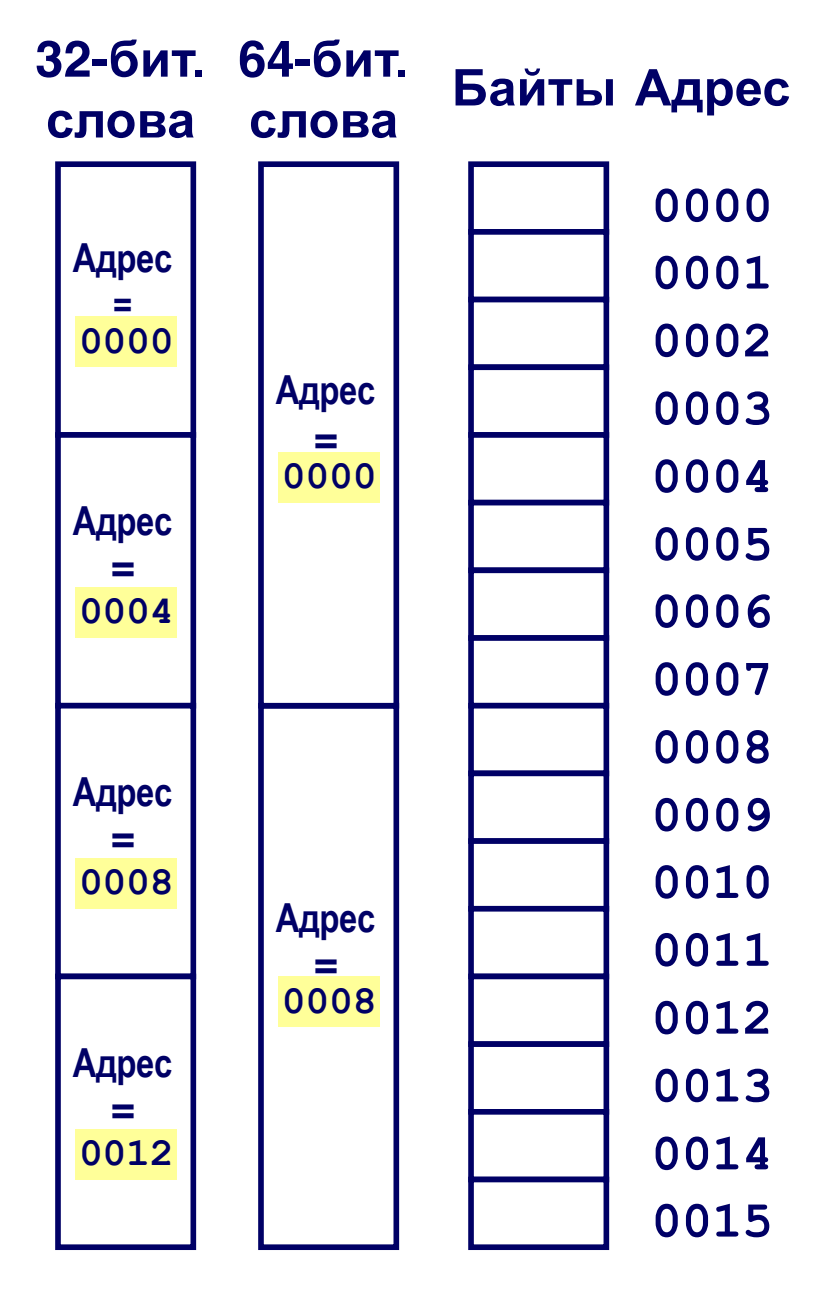

### Ещё машинный уровень Управление и сложные данные

#### **Массивы**

- Одномерные
- Многомерные (массивы массивов)  $\mathbb{Z}^2$
- Многоуровневые

### • Структуры

- Размещение
- Доступ
- Выравнивание
- Объединения
- Распределение памяти
- О переполнении буфера

### Размещение массивов

#### Основные принципы

- $T A[L];$
- Массив данных типа  $T$  и длинны  $L$
- Вплотную занятый фрагмент длиной L \* sizeof (T) байт

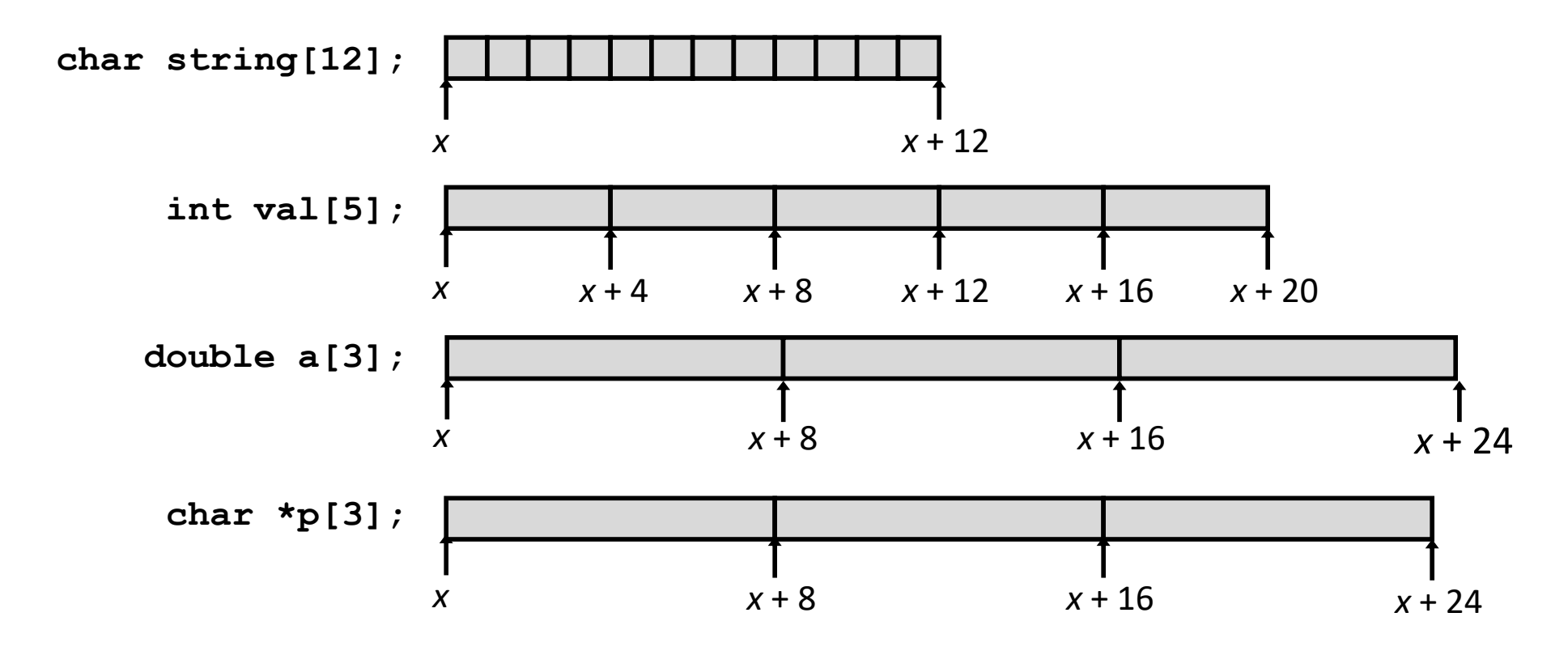

### Доступ к массиву

#### • Основные принципы

- $T A[L];$
- Массив данных типа Т и длиной L
- Идентификатор А можно использовать как указатель на элемент с индексом 0: Туре  $T^*$

 $\blacksquare$ 

int val $[5]$ :

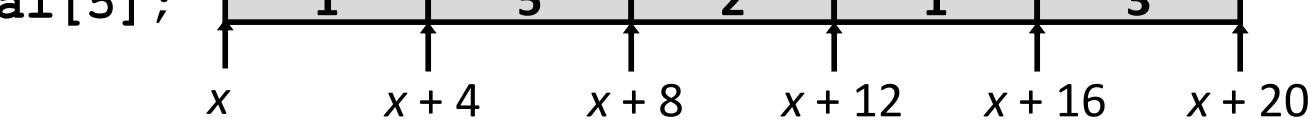

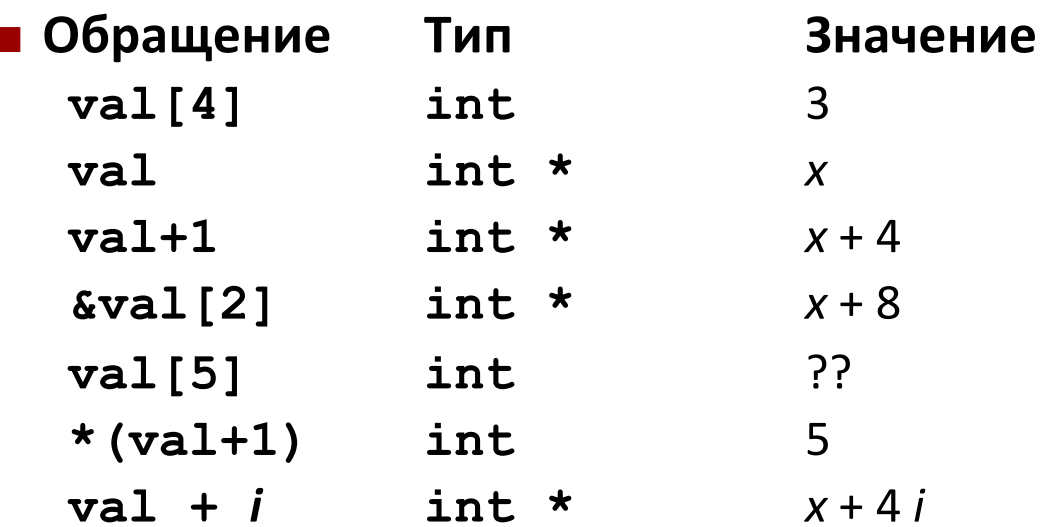

### **Пример массива**

**#define ZLEN 5 typedef int zip\_dig[ZLEN];**

**zip\_dig cmu = { 1, 5, 2, 1, 3 }; zip\_dig mit = { 0, 2, 1, 3, 9 }; zip\_dig ucb = { 9, 4, 7, 2, 0 };**

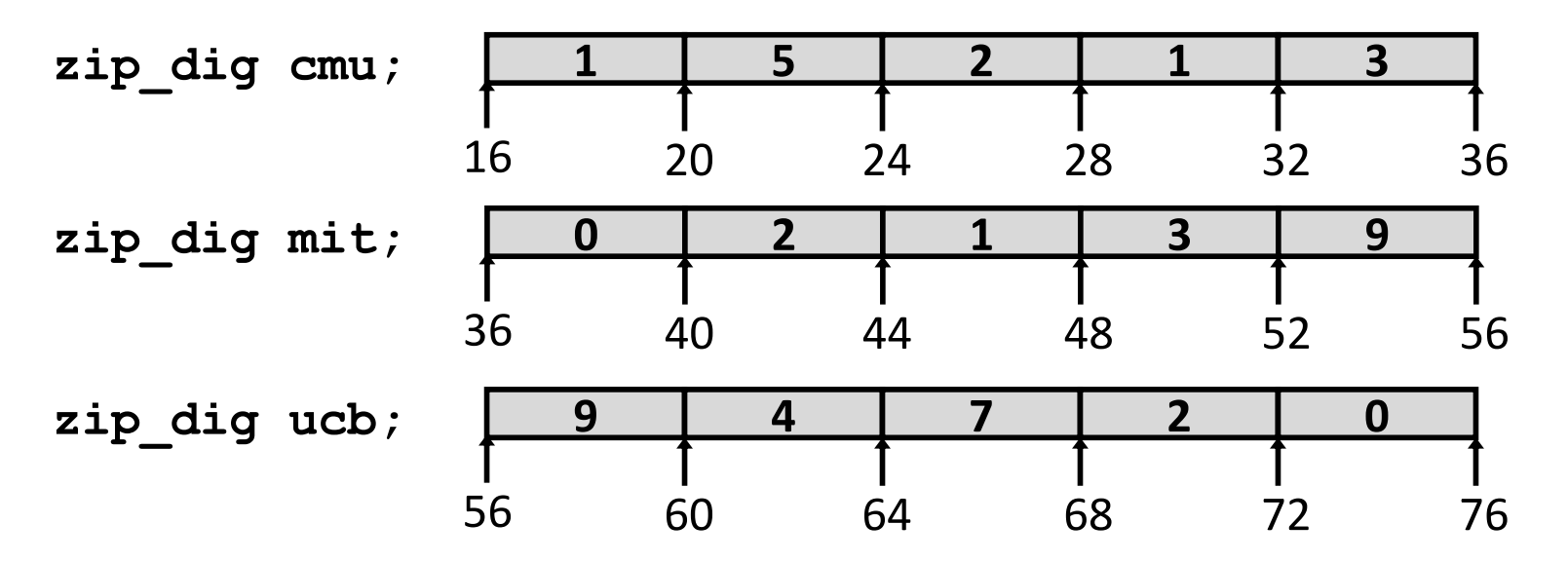

- ¢ **Объявление** "**zip\_dig cmu** " **эквивалентно** "**int cmu[5]**"
- ¢ **Память занимается блоками по 20 байт вплотную?**
	- **Выполнение в общем случае не гарантируется!**

### **Пример доступа к массиву**

**zip\_dig cmu; 1 5 2 1 3**

16 20 24 28 32 36

```
int get_digit
  (zip_dig z, int digit)
{
  return z[digit];
}
```
#### **x86-64**

**# %rdi = z # %rsi = digit movl (%rdi,%rsi,4), %eax # z[digit]**

- n **В %rdi - начальный адрес массива**
- n **В %rsi - индекс массива**
- n **Целевой адрес 4\*%rdi + %rsi**
- n **Обращение к памяти (%rdi,%rsi,4)**

### Пример цикла с массивом

```
void zincr (zip dig z) {
 size t i;
 for (i = 0; i < ZLEN; i++)z[i]+
```

```
# \ and = zmov1 $0, seax
                                                       \frac{1}{2} \frac{1}{2} = 0
                                                         # goto middle
   jmp . L3
.L4:# loop:
   add1 $1, (*rdi, *rax, 4) # z[i]++\frac{1}{2} \frac{1}{2} \frac{1}{2} \frac{1}{2} \frac{1}{2} \frac{1}{2} \frac{1}{2} \frac{1}{2} \frac{1}{2} \frac{1}{2} \frac{1}{2} \frac{1}{2} \frac{1}{2} \frac{1}{2} \frac{1}{2} \frac{1}{2} \frac{1}{2} \frac{1}{2} \frac{1}{2} \frac{1}{2} \frac{1}{2} \frac{1}{2} addq $1, %rax
.L3:# middle
   cmpq $4, $2x\# i:4
   jbe .L4
                                                        # if <=, goto loop
   rep; ret
```
### **Многомерные массивы массивов**

### ¢ **Объявление**

- *T* **A**[*R*][*C*];
- § 2D массив данных типа *T*
- § *R* строк, *C* столбцов
- § Элемент типа *T* длиной *K* байт

#### ¢ **Размер массива**

§ *R* \* *C* \* *K* байт

#### ¢ **Организация**

§ Построчное упорядочение

#### **int A[R][C];**

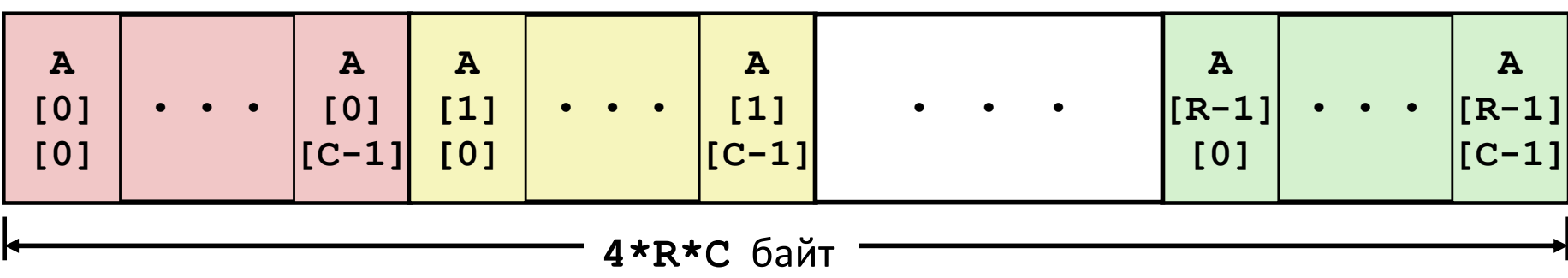

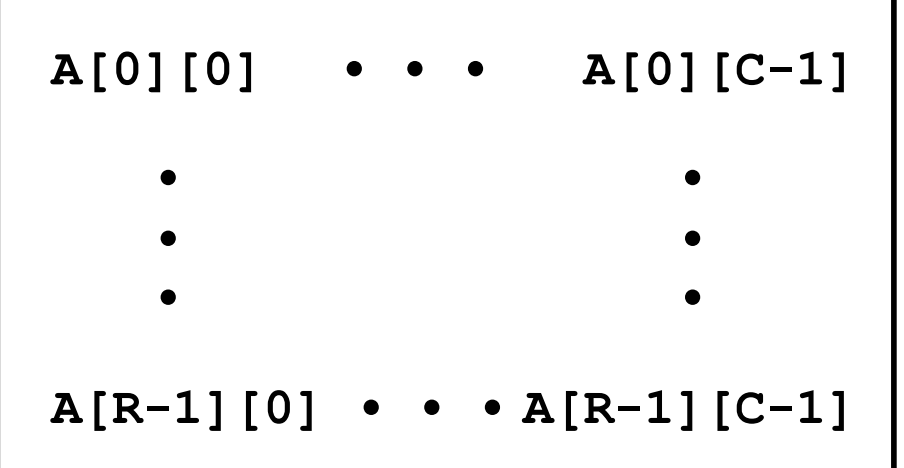

### **Пример массива массивов**

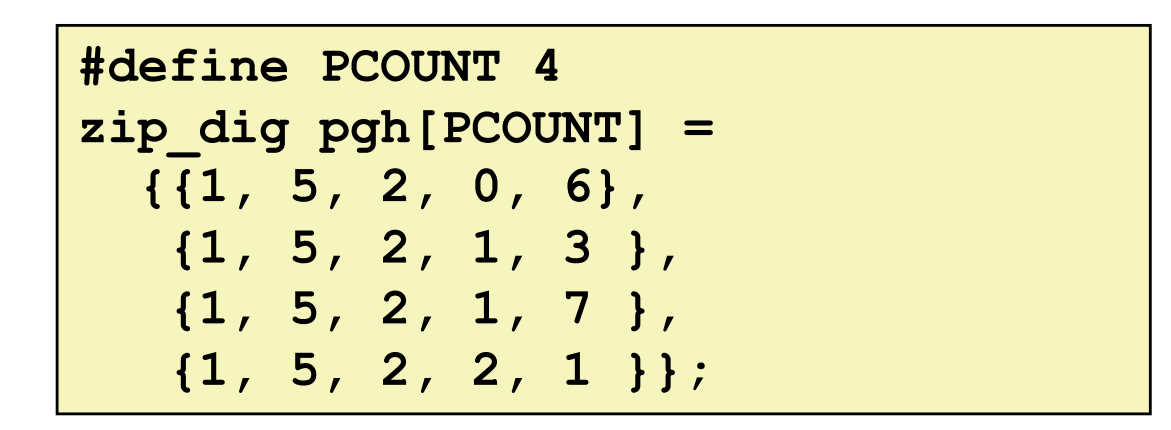

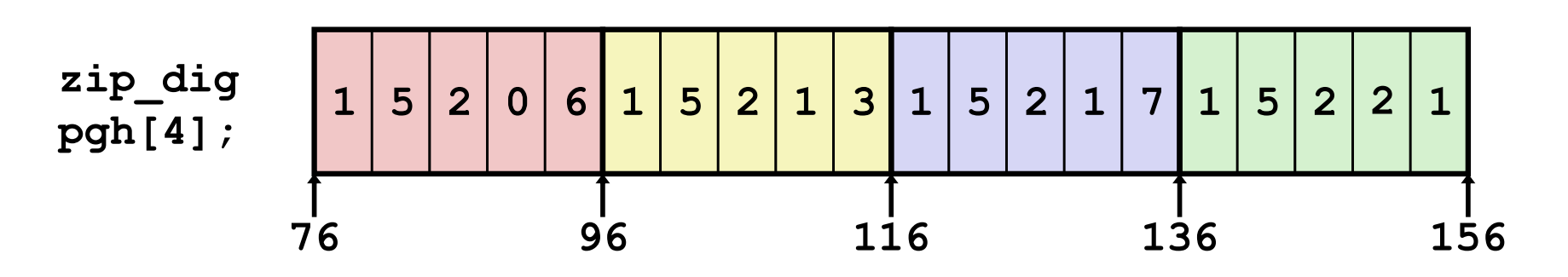

■ "zip\_dig pgh[4]" эквивалентно "int pgh[4][5]"

- § Переменная **pgh**: массив из 4 эл-тов, размещённых вплотную
- § Каждый эт-т массив из 5 **int**-ов, размещённых вплотную
- ¢ **Гарантируется** " **построчное** " **размещение**

### Доступ к строке массива массивов

#### Строки, составляющие массив  $\mathcal{L}_{\mathcal{A}}$

- $A[i]$  массив из Сэлементов
- Каждый элемент типа *Т* длиной *К* байт
- Начальный адрес  $\mathbf{A}$  +  $i*(C*K)$

#### int  $A[R][C]$ ;

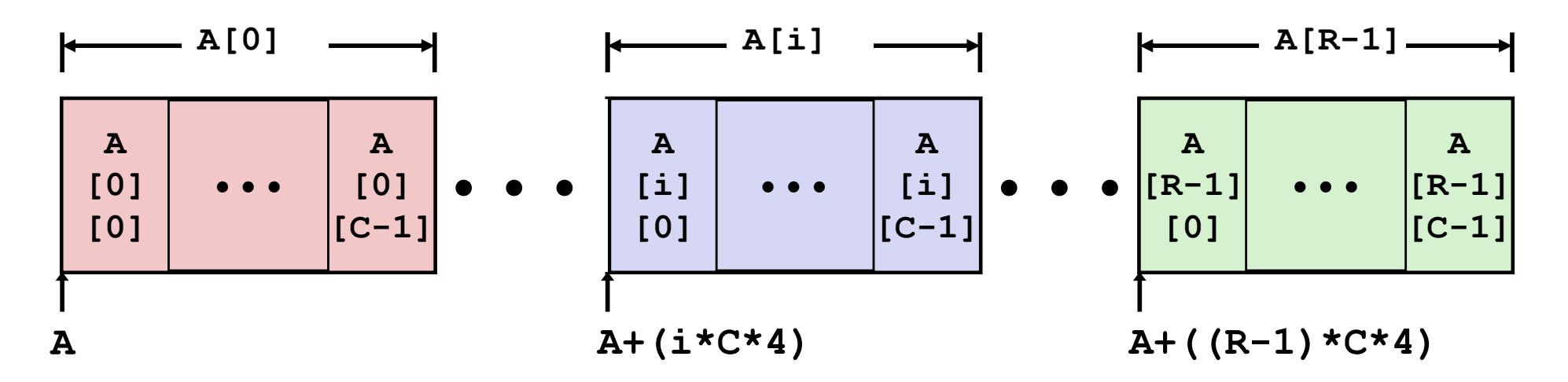

### **Доступ к элементам массива массивов**

#### ¢ **Элементы массива**

- § **A[i][j]** элементы типа *T ,* длиной *K* bytes
- § Адрес **A +** *i* \* (*C* \* *K*) + *j* \* *K = A +* (*i \* C + j*)*\* K*

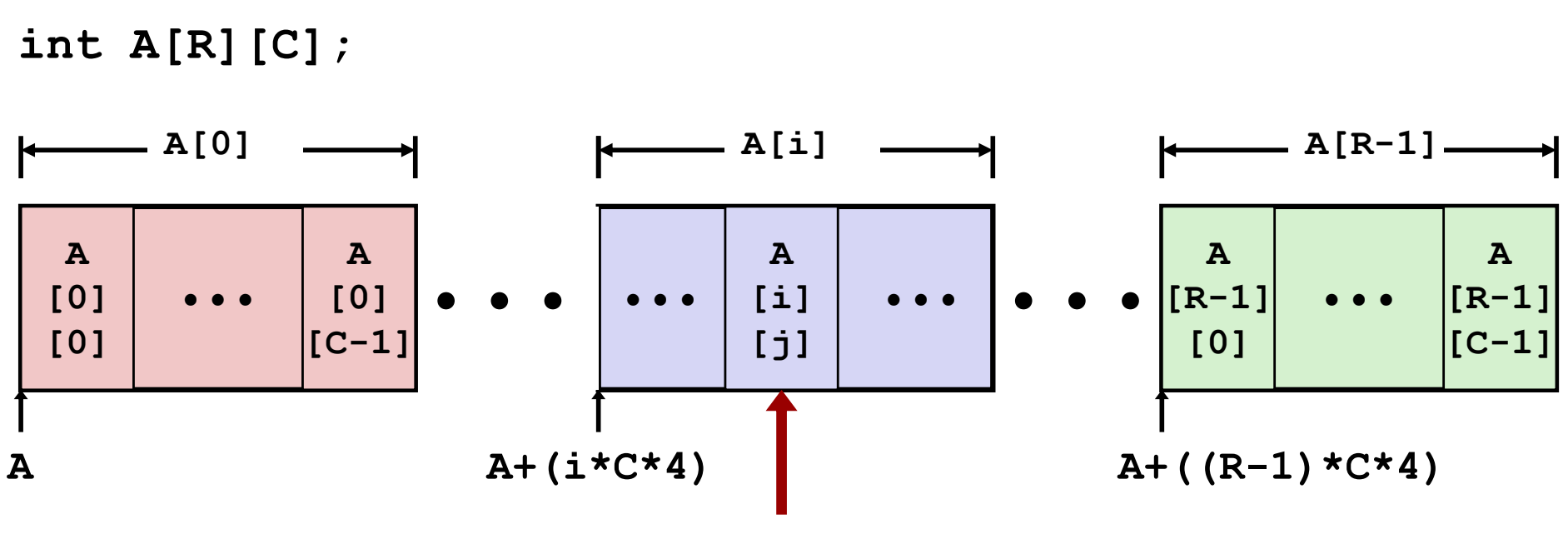

**A+(i\*C\*4)+(j\*4)**

### **Пример многоуровневого массива**

**zip\_dig cmu = { 1, 5, 2, 1, 3 }; zip\_dig mit = { 0, 2, 1, 3, 9 }; zip\_dig ucb = { 9, 4, 7, 2, 0 };**

**#define UCOUNT 3 int \*univ[UCOUNT] = {mit, cmu, ucb};**

- ¢ **Переменная univ - массив из 3-х эл-тов**
- ¢ **Каждый эл-т – указатель**

■ 8 байт

¢ **Каждый указывает на массив int-ов**

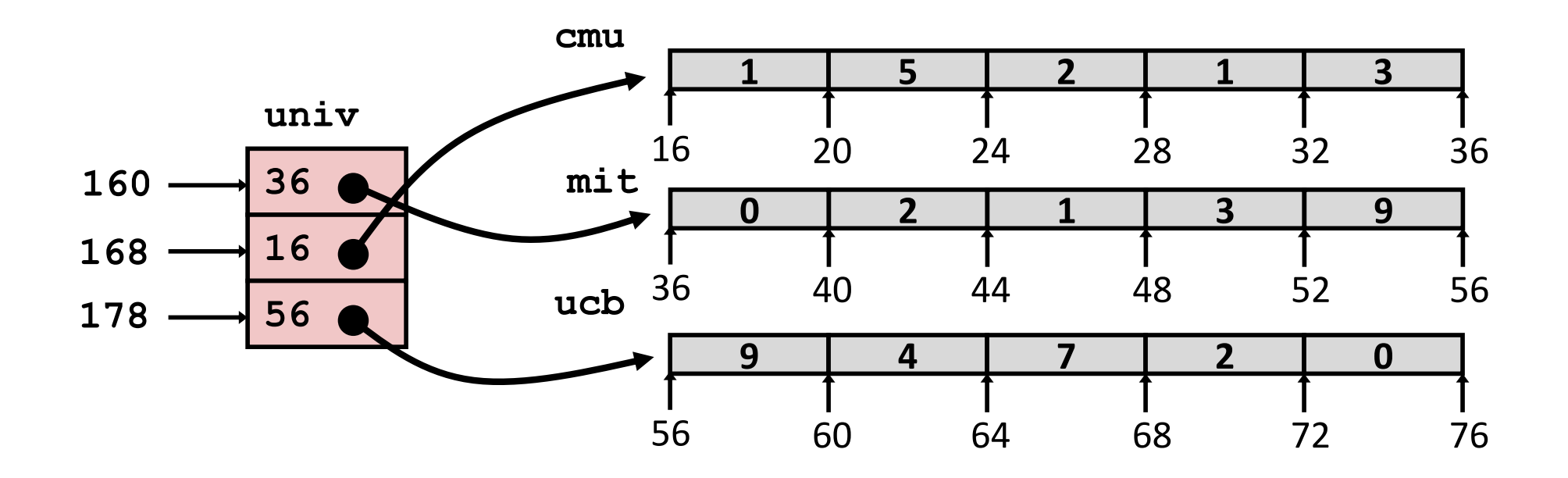

### **Доступ к элементам многоуровневого массива**

```
int get_univ_digit
  (size_t index, size_t digit)
{
  return univ[index][digit];
}
```
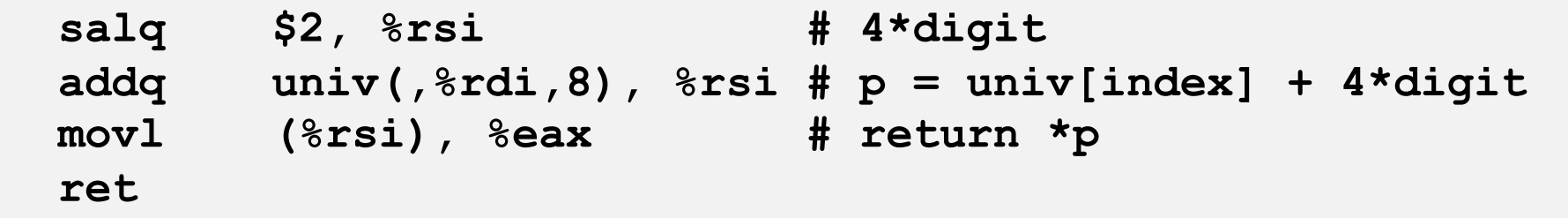

#### ¢ **Вычисления**

- § Доступ к элементу **Mem[Mem[univ+8\*index]+4\*digit]**
- **Необходимы два обращения к памяти** 
	- Первое даёт указатель на массив-строку
	- § Следующее доступается к элементу в массиве

### **Обращения к элементам массивов**

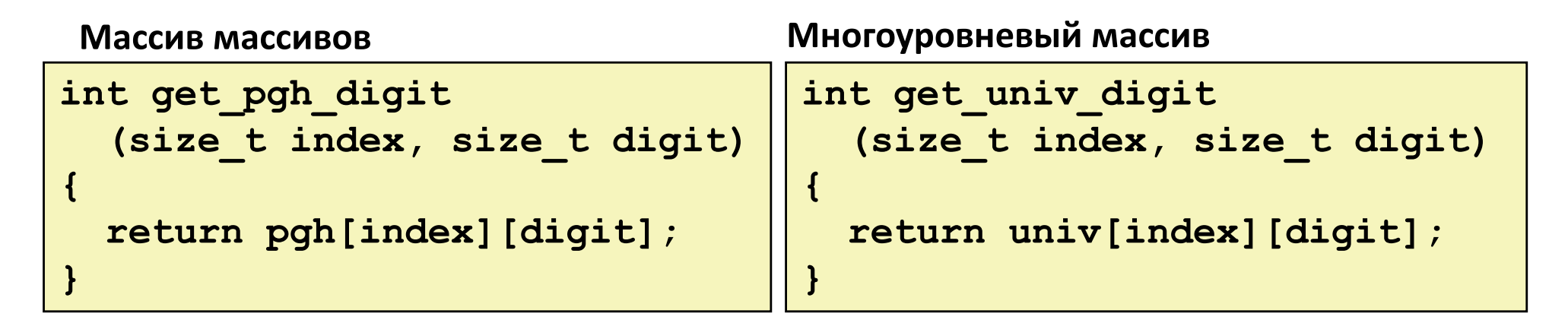

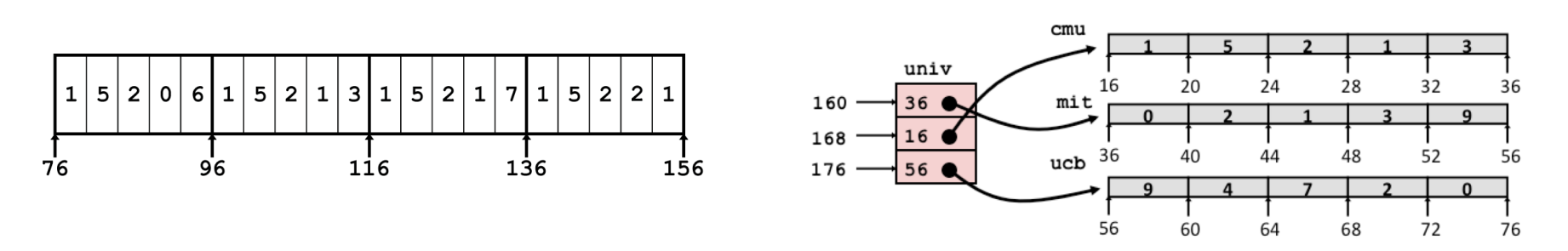

Обращения выглядят одинаково в Cи, но вычисление адресов различается:

**Mem[pgh+20\*index+4\*dig] Mem[Mem[univ+4\*index]+4\*dig]**

# Код матрицы N х N

### **ремесированные** размеры

• Значение N известно при КОМПИЛЯЦИИ

### Переменные размеры, явное индексирование

• Традиционный способ реализации динамических массивов

```
Переменные размеры,
Неявное
индексирование
```
Поддерживается gcc

```
#define N 16
typedef int fix matrix [N] [N] ;
/* Получить элемент a[i][j] */
int fix ele (fix matrix a,
             size t i, size t j)
\overline{1}return a[i][j];#define IDX(n, i, j) ((i)*(n)+(j))/* Получить элемент a[i][j] */
int vec ele (size t n, int *a,
             size t i, size t j)
\overline{1}return a[IDX(n,i,i)];
```

```
/* Получить элемент a[i][j] */
int var ele (size t n, int a[n][n],
            size t i, size t j) {
 return a[i][j];
```
### Доступ к матрице 16 х 16

#### • Элементы массива

- Адрес  $A + i * (C * K) + j * K$
- $C = 16, K = 4$

```
/* Получить элемент a[i][j] */
int fix ele (fix matrix a, size t i, size t j) {
 return a[i][j];
```
# a in %rdi, i in %rsi, j in %rdx salq \$6, %rsi  $\# 64 \star i$  $addq$   $8rsi$ ,  $8rdi$   $# a + 64*i$ movl  $({8}rdi, {8}rdx, 4)$ ,  $8ear$  # M[a + 64\*i + 4\*j] ret

### Доступ к матрице n X n

#### • Элементы массива

- Адрес  $A + i * (C * K) + j * K$
- $C = n, K = 4$
- Необходимо целочисленное умножение

```
/* Получить элемент a[i][j] */
int var_ele(size_t n, int a[n][n], size_t i, size_t j)
\mathbf{I}return a[i][j];
```
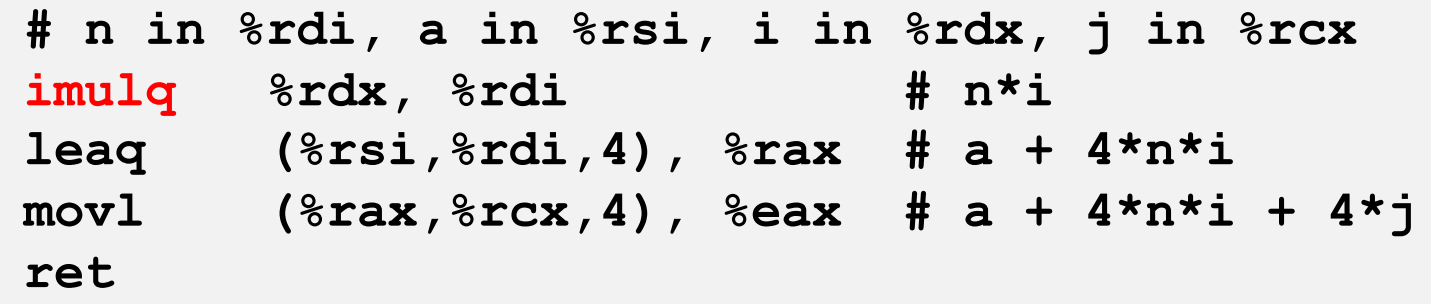

# Ещё машинный уровень

### Управление и сложные данные

#### **Массивы**

- Одномерные
- Многомерные (массивы массивов)
- Многоуровневые

### **• Структуры**

- Размещение
- $\blacksquare$  Доступ
- Выравнивание
- Объединения
- Распределение памяти **Contract**
- О переполнении буфера

### Размещение структуры

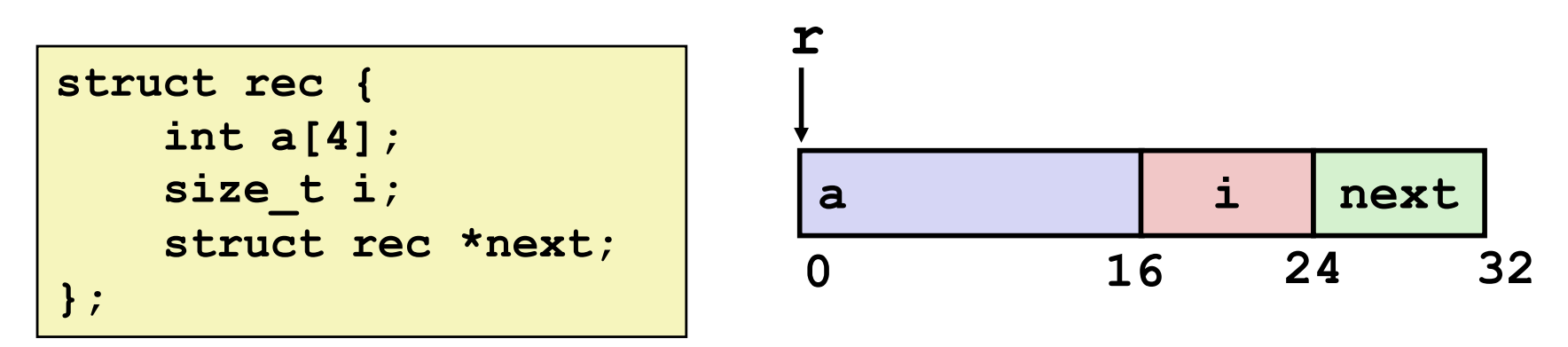

- Структура представляется участком памяти
	- Достаточно большим для размещения всех полей
- Поля размещены в порядке объявления
	- Даже если иной порядок даст более плотное размещение
- Компилятор определяет общий размер и размещение полей
	- Машинный код не имеет представления о структурах исходного кода

### Создание указателя на поле структуры

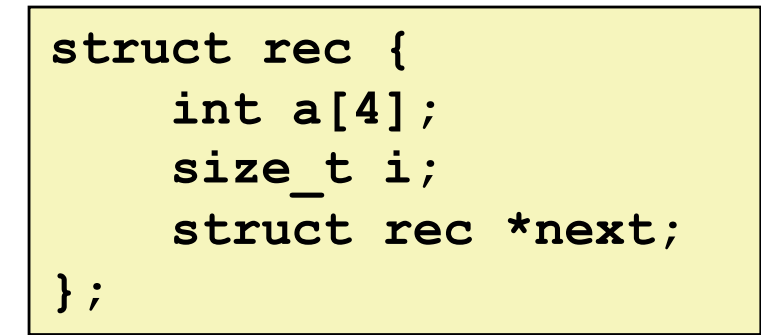

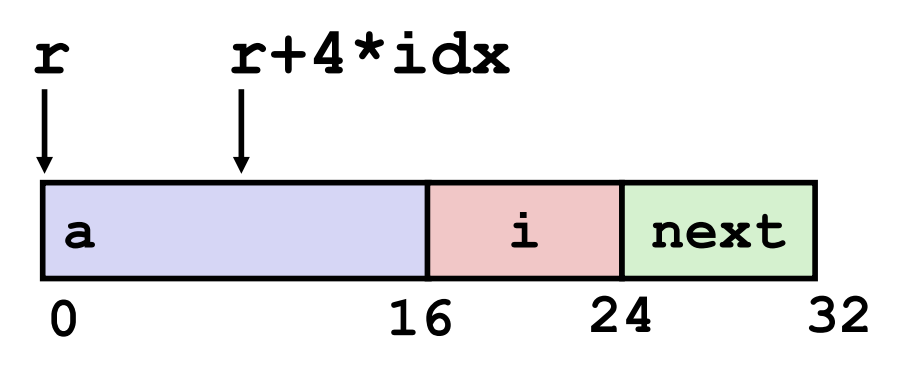

#### • Создание указателя на поле структуры

- Сдвиг каждого поля от начала структуры вычисляется при КОМПИЛЯЦИИ
- Считается как  $r + 4*$ idx

int \*get ap (struct rec \*r, size t idx)  $\left\{ \right.$ return &r->a[idx];

```
# r in %rdi, idx in %rsi
leaq (%rdi, %rsi, 4), %rax
ret
```
### **Проход связного списка**

¢ **Код Си**

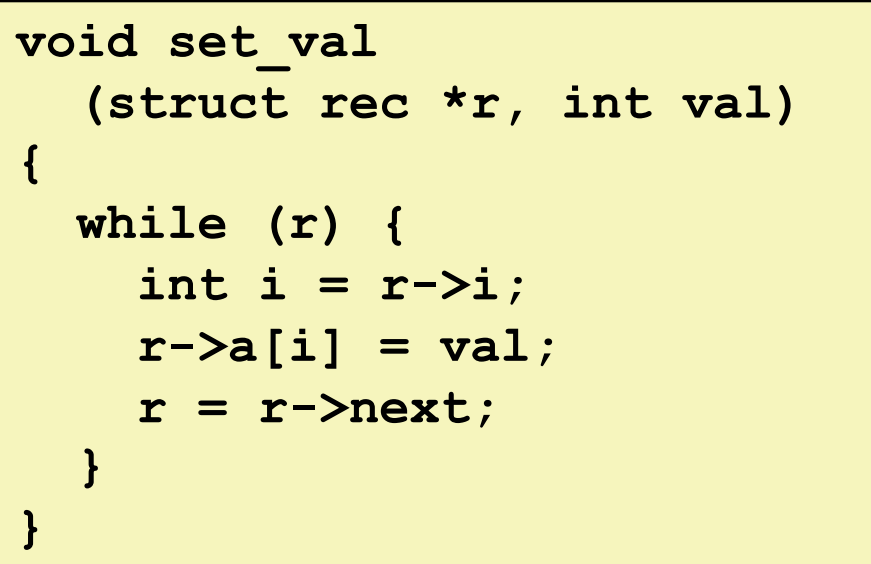

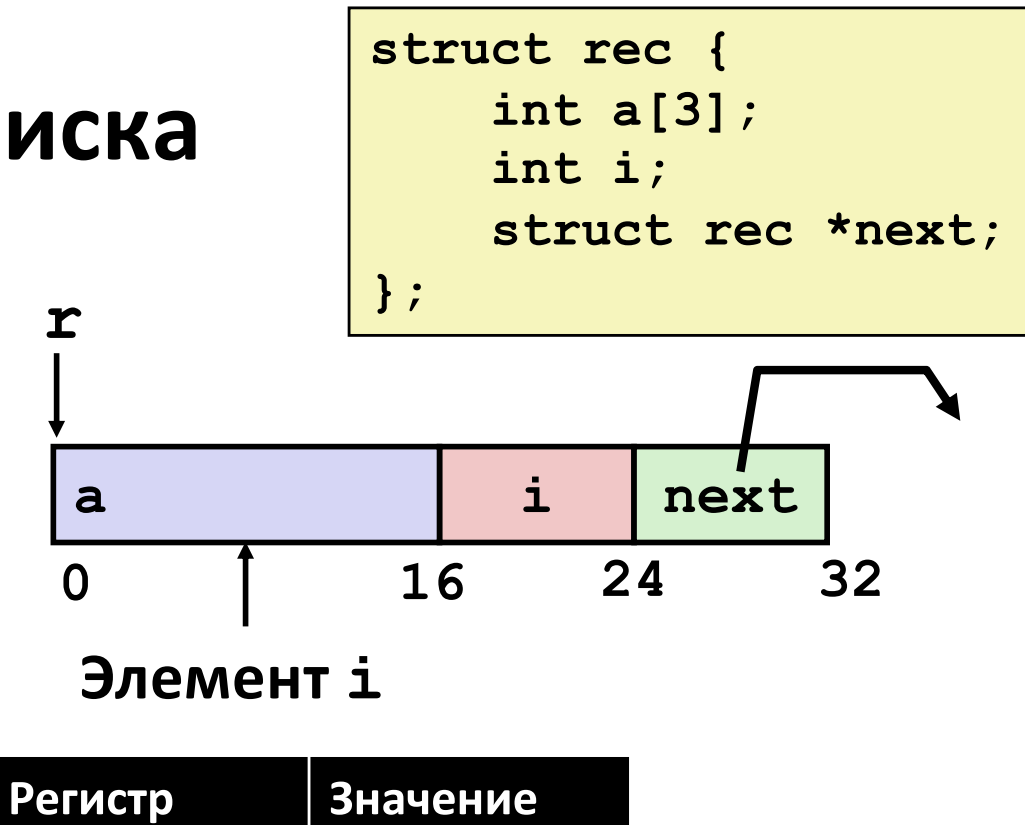

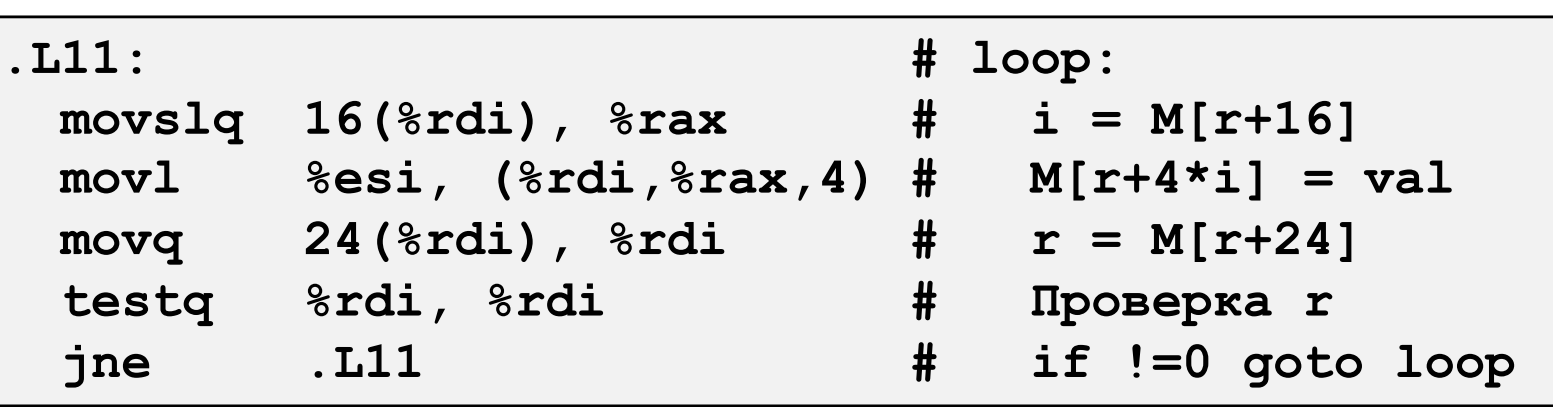

**%rdi r**

**%rsi val**

### **Структуры и выравнивание**

#### ¢ **Данные без выравнивания**

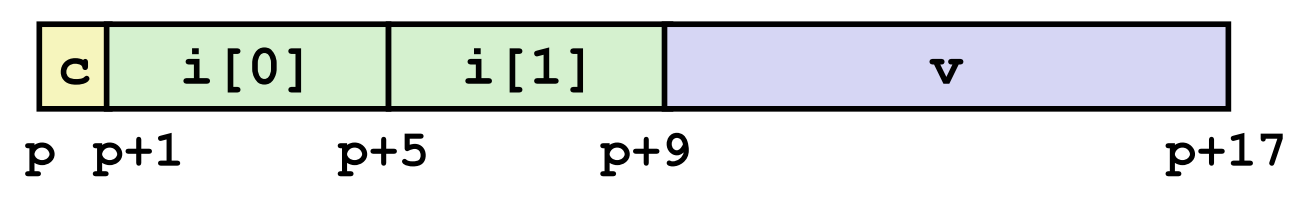

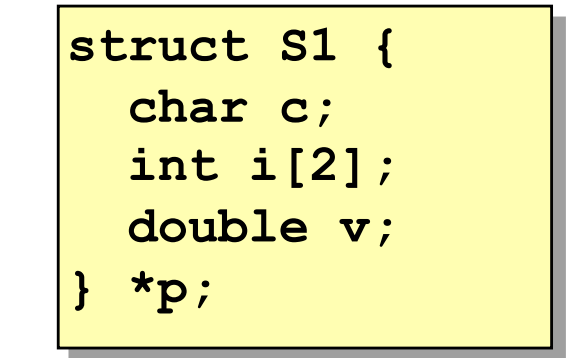

#### ¢ **Данные с выравниванием**

- Если простой тип данных длиной К байт
- **То адреса должны быть кратны К**

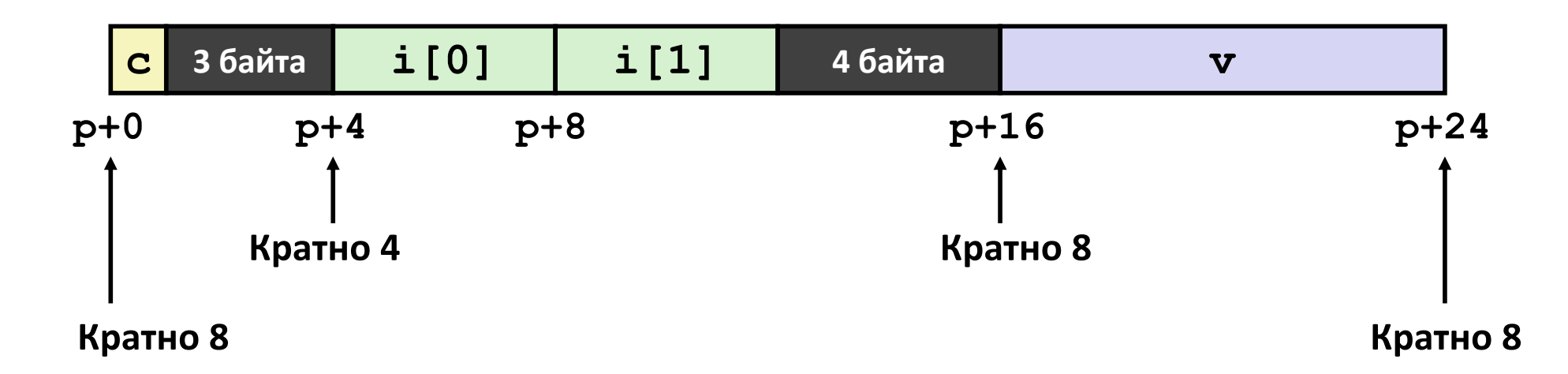

### **Принципы выравнивания**

#### ¢ **Выровненные данные**

- Если простой тип данных длиной К байт,...
- …то адрес должен быть кратен К
- § Обязательно на некоторых машинах, рекомендовано на x86-64

#### ¢ **Зачем выравнивать данные**

- § Доступ в память производится выровненными фрагментами по 4 или 8 байт (в зависимости от системы)
	- Неэффективно обращение к элементу данных, пересекающему границу четверного слова
	- Работа виртуальной памяти резко усложняется для элемента данных находящегося в 2-х страницах

#### ¢ **Компилятор**

■ Для правильного выравнивания полей добавляет в структуру зазоры

### **Варианты выравнивания (x86-64)**

### ■ 16айт: char, ...

■ Любой адрес

### ■ 2 байта: short, ...

- § 1 младший бит адреса должен быть нулевым 02
- ¢ **4 байта: int, float, …**
	- § 2 младших бита адреса должны быть нулевыми 002

### ¢ **8 байт: double, long, char \*, …**

- § 3 младших бита адреса должны быть нулевыми 0002
- 16 байт: long double (GCC on Linux)
	- § 4 младших бита адреса должны быть нулевыми 00002

### **Выравнивание структур**

- ¢ **Внутри структуры:**
	- § Выравнивается каждое поле
- ¢ **Размещение всей структуры**
	- **Структура выравнивается на границу К байт** 
		- **•**  $K =$  крупнейшее выравнивание среди всех полей
	- § Начальный адрес и размер структуры должны быть кратны K

#### ¢ **Пример:**

§ K = 8, из-за поля **double**

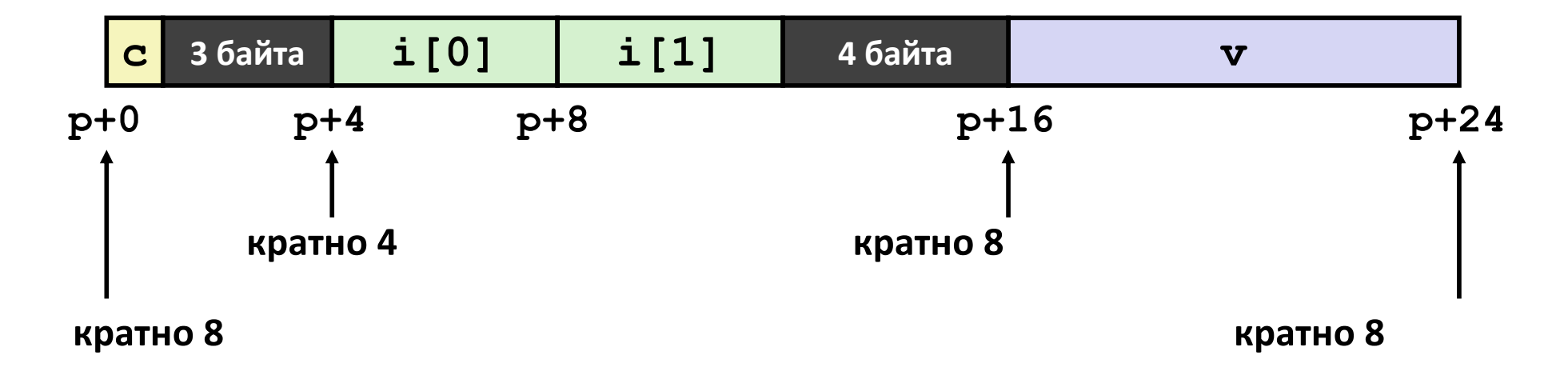

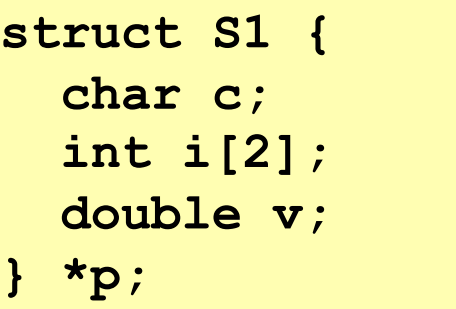

### Выравнивание всей структуры

- Для крупнейшего выравнивания К
- Размер всей структуры кратен К

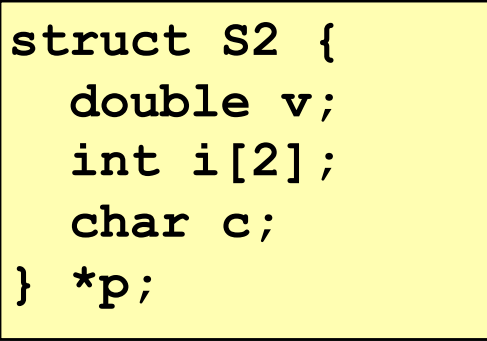

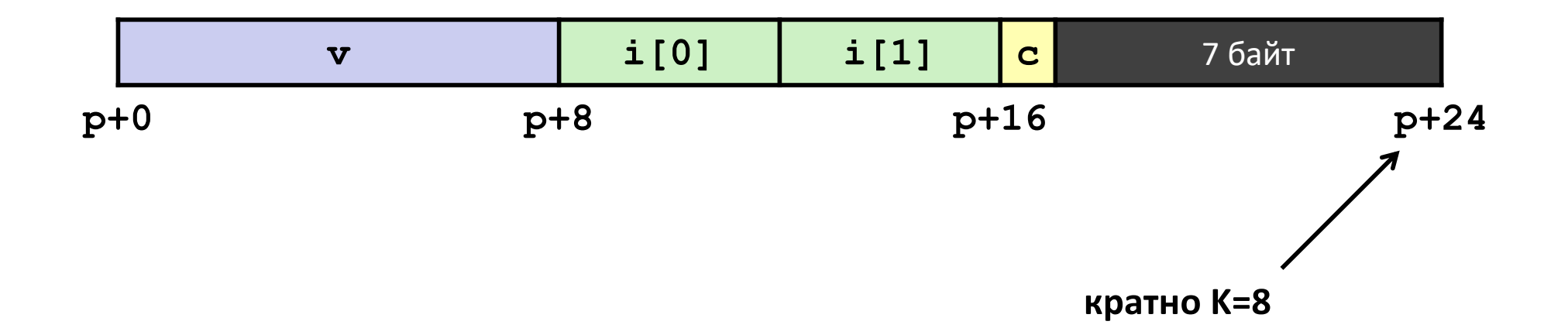

### Массив структур

- Размер всей структуры кратен К
- **Выравнивается каждый** элемент массива

struct S2 { double v; int  $i[2]$ ; char c;  $a[10]$ ;

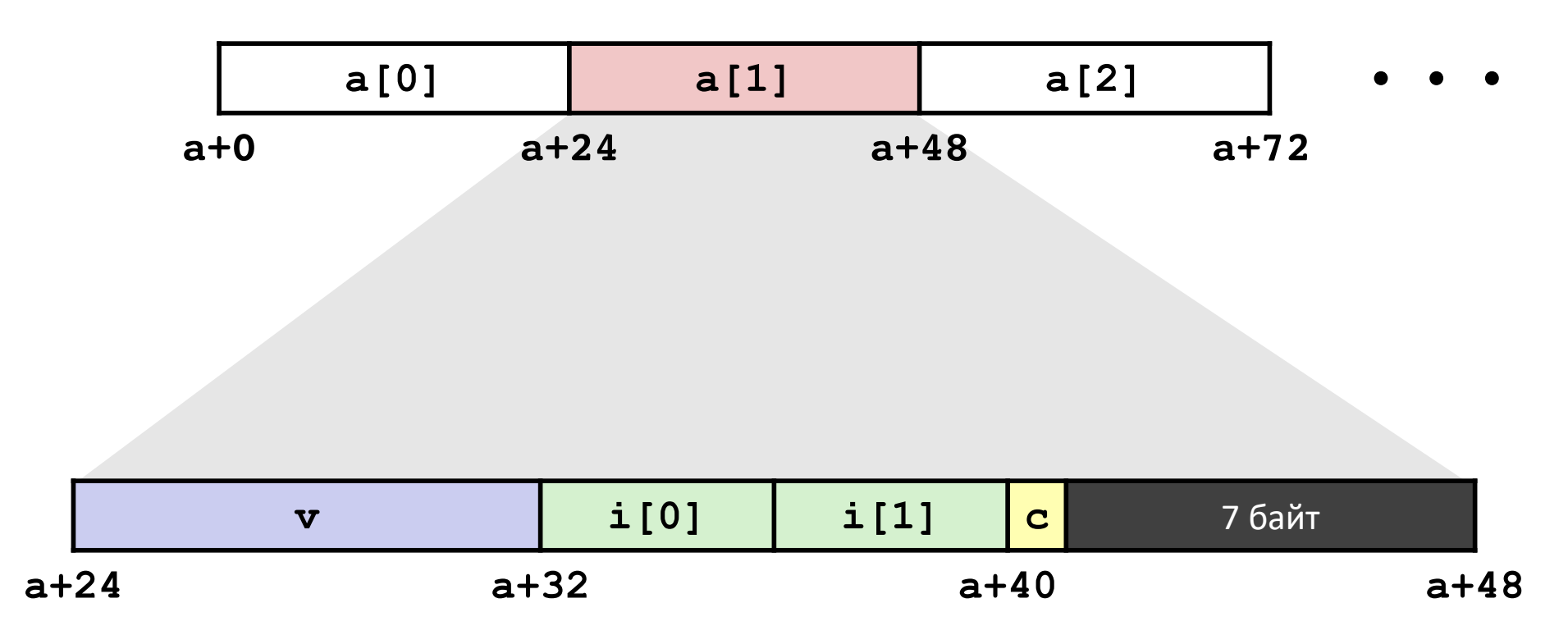

### Доступ к элементам массива

struct S3 { short i: float v; short i;  $a[10];$ 

- **Вычислить сдвиг в массиве 12\*idx** 
	- **Sizeof (S3)**, включая заполнители выравнивания
- Поле ј сдвинуто на 8 от начала структуры
- **Ассемблер даст сдвиг**  $a+8$

Выполняется при редактировании связей (линковке)

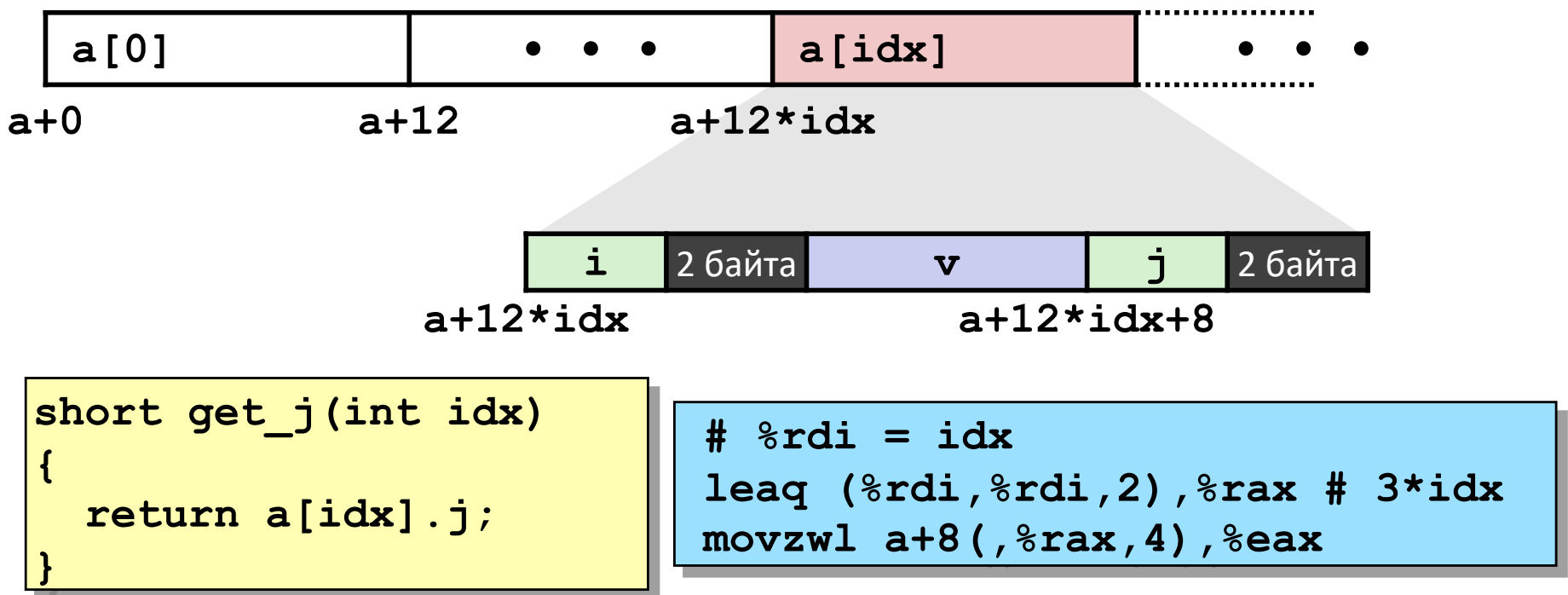

### **Экономия пространства**

**■ Поместим вначале длинные данные** 

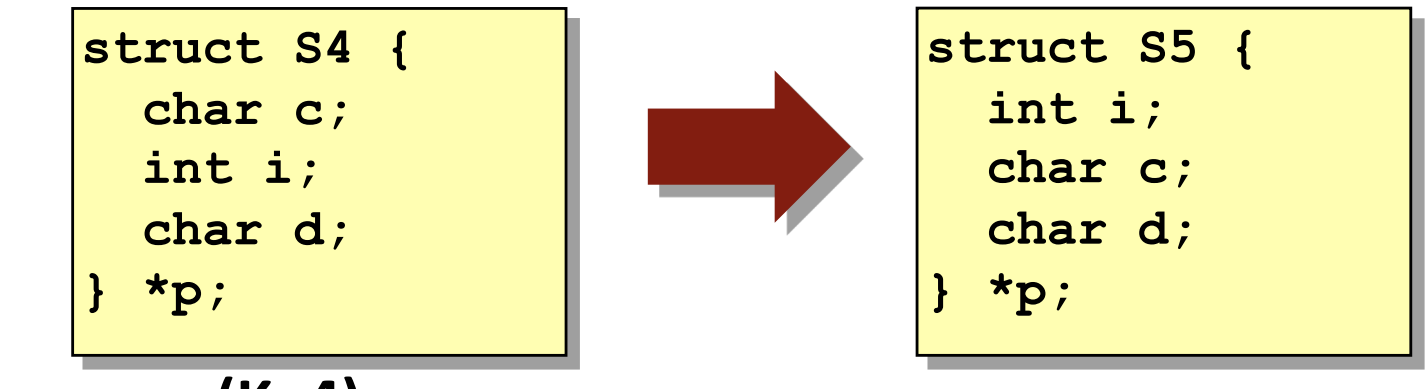

¢ **Результат (K=4)**

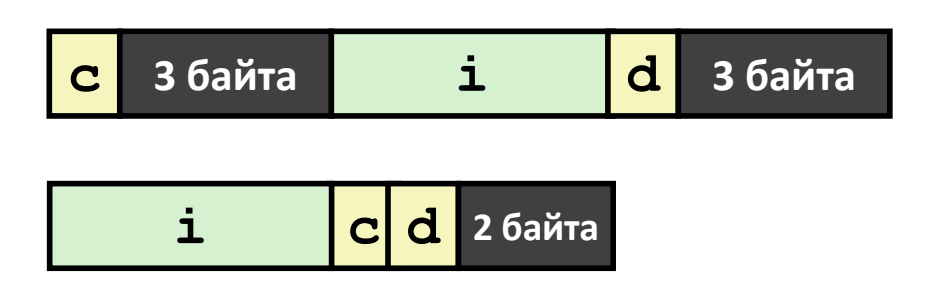

### Ещё машинный уровень Управление и сложные данные

#### **Массивы**

- Одномерные
- Многомерные (массивы массивов)
- Многоуровневые

#### • Структуры

- Размещение
- Доступ
- Выравнивание

#### • Объединения

- **Распределение памяти**
- О переполнении буфера  $\mathcal{L}_{\text{max}}$

### Размещение объединений

• Размещается как наибольший элемент

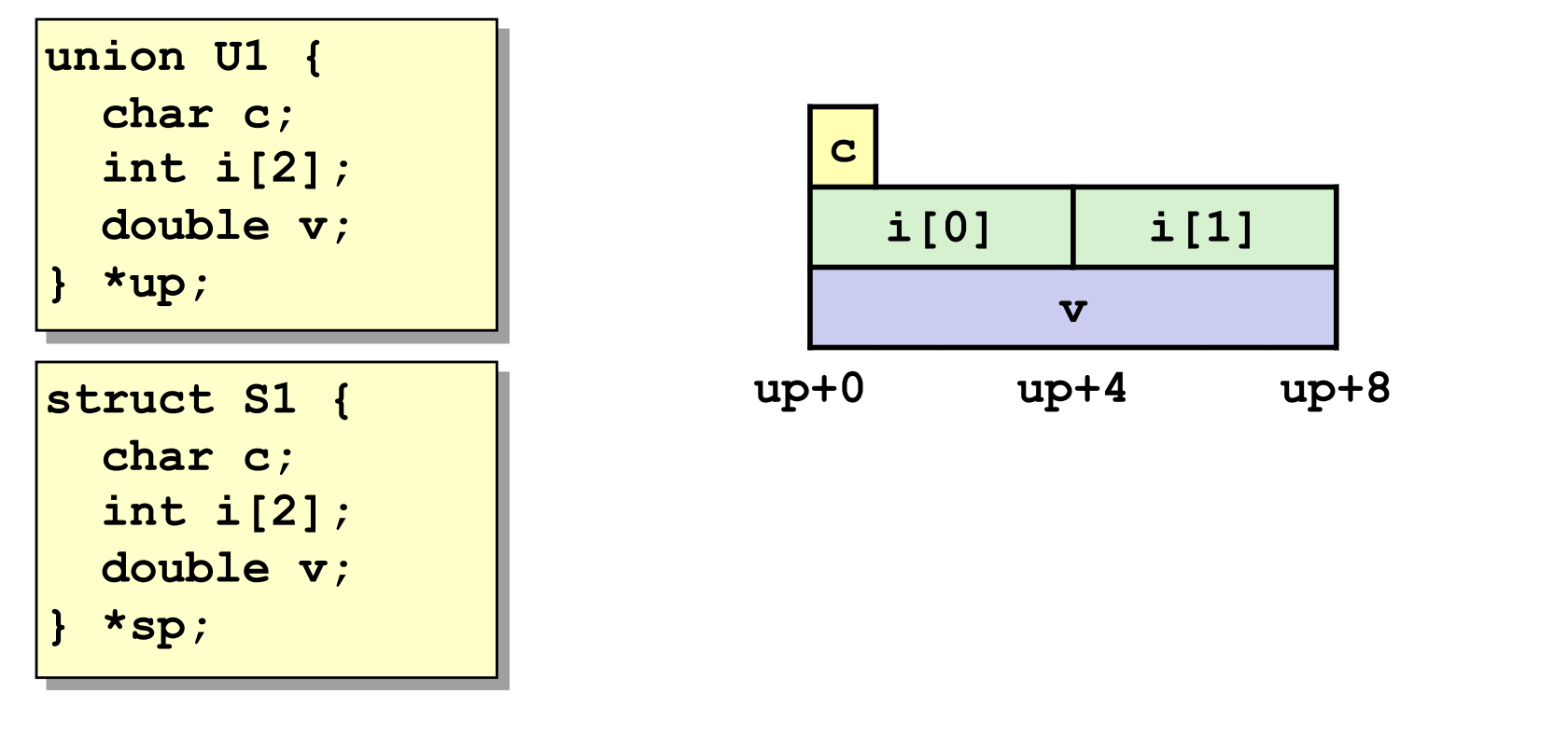

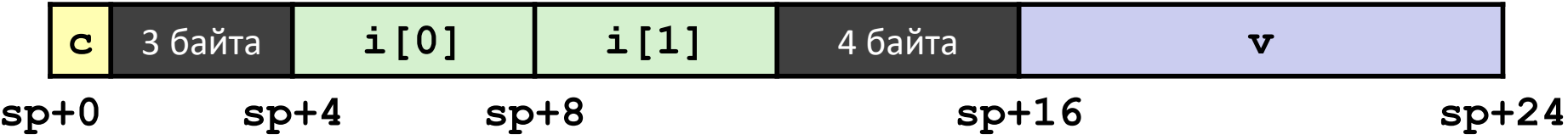

### **Доступ к битовым наборам**

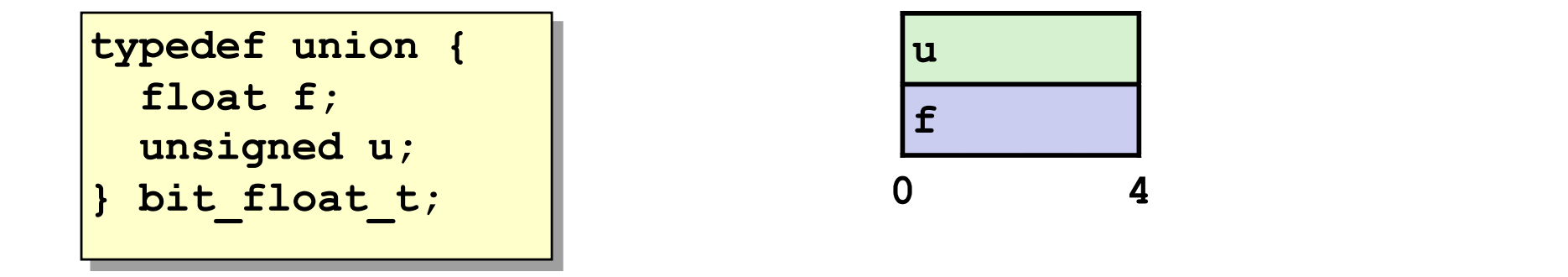

```
float bit2float(unsigned u) 
{
 bit_float_t arg;
  arg.u = u;
  return arg.f;
}
```

```
unsigned float2bit(float f) 
{
 bit_float_t arg;
  arg.f = f;
  return arg.u;
}
```

```
Совпадает с (float)u ? Совпадает с (unsigned)f ?
```
### Сводка

#### Массивы в Си

- Размещение в памяти вплотную
- Удовлетворяют требованиям по выравниванию
- Указатель на первый элемент
- Границы не контролируются

#### • Структуры

- Размещает байты в запрошенном порядке
- Зазоры в середине и конце для выравнивания

#### • Объединения

- Поля наложены друг на друга
- Способ обойти систему контроля типов

### Ещё машинный уровень Управление и сложные данные

#### **Массивы**

- Одномерные
- Многомерные (массивы массивов)
- Многоуровневые

#### • Структуры

- Размещение
- $\blacksquare$  Доступ
- Выравнивание

#### • Объединения

- Распределение памяти
- О переполнении буфера

## **Распределение памяти x86-64 Linux**

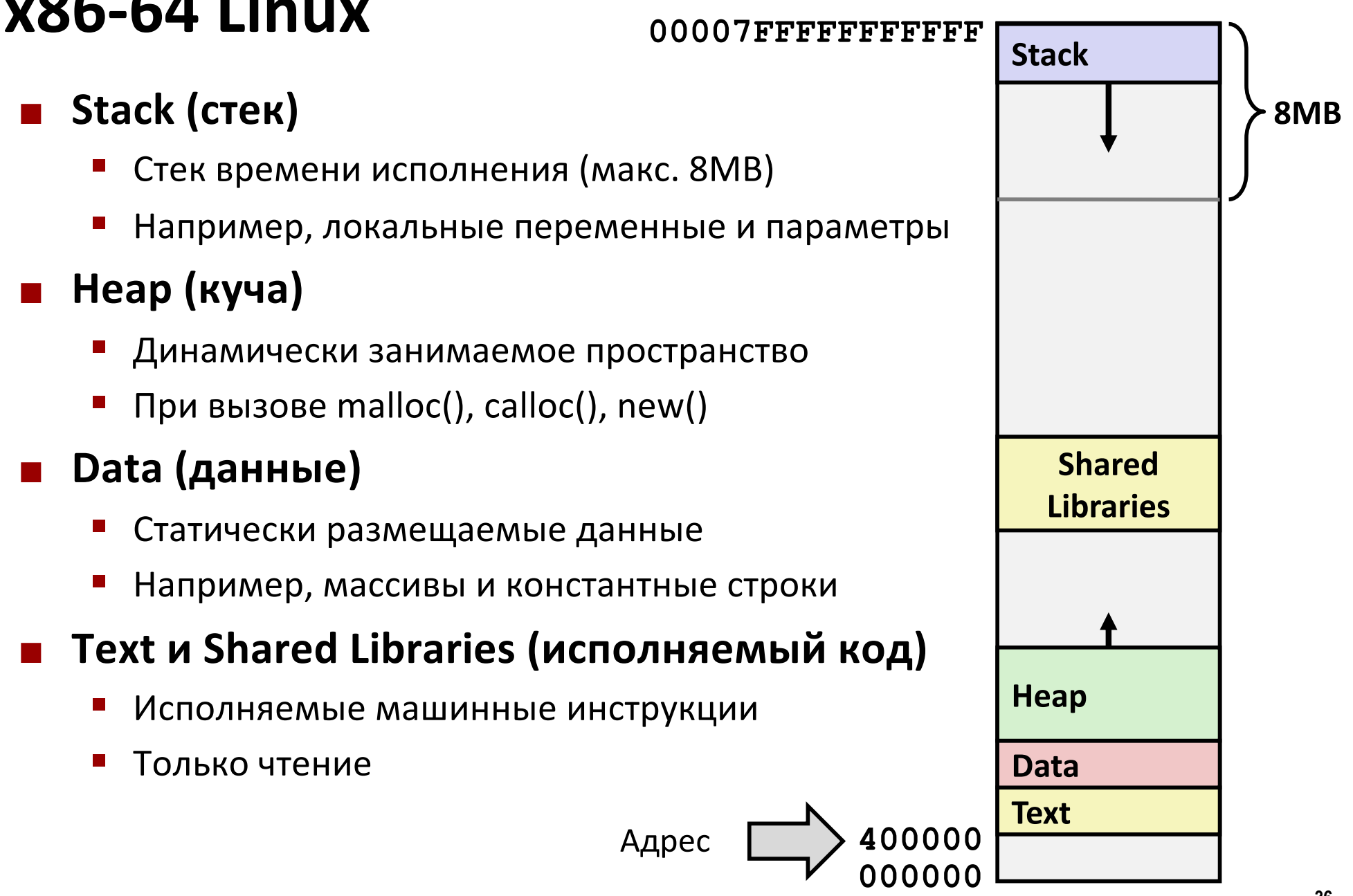

### **Пример распределения памяти**

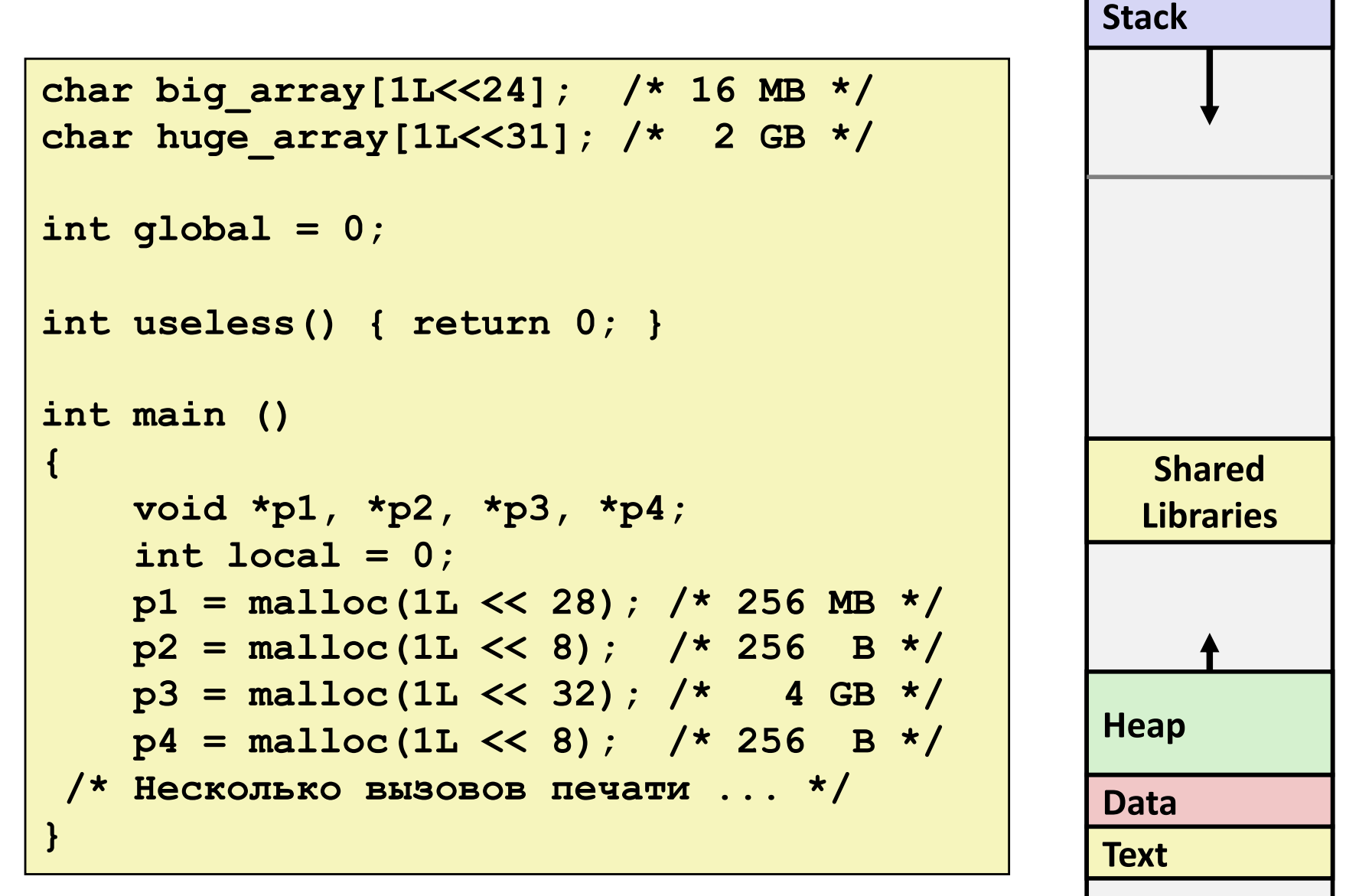

*Где всё это размещается?*

*Не в масштабе*

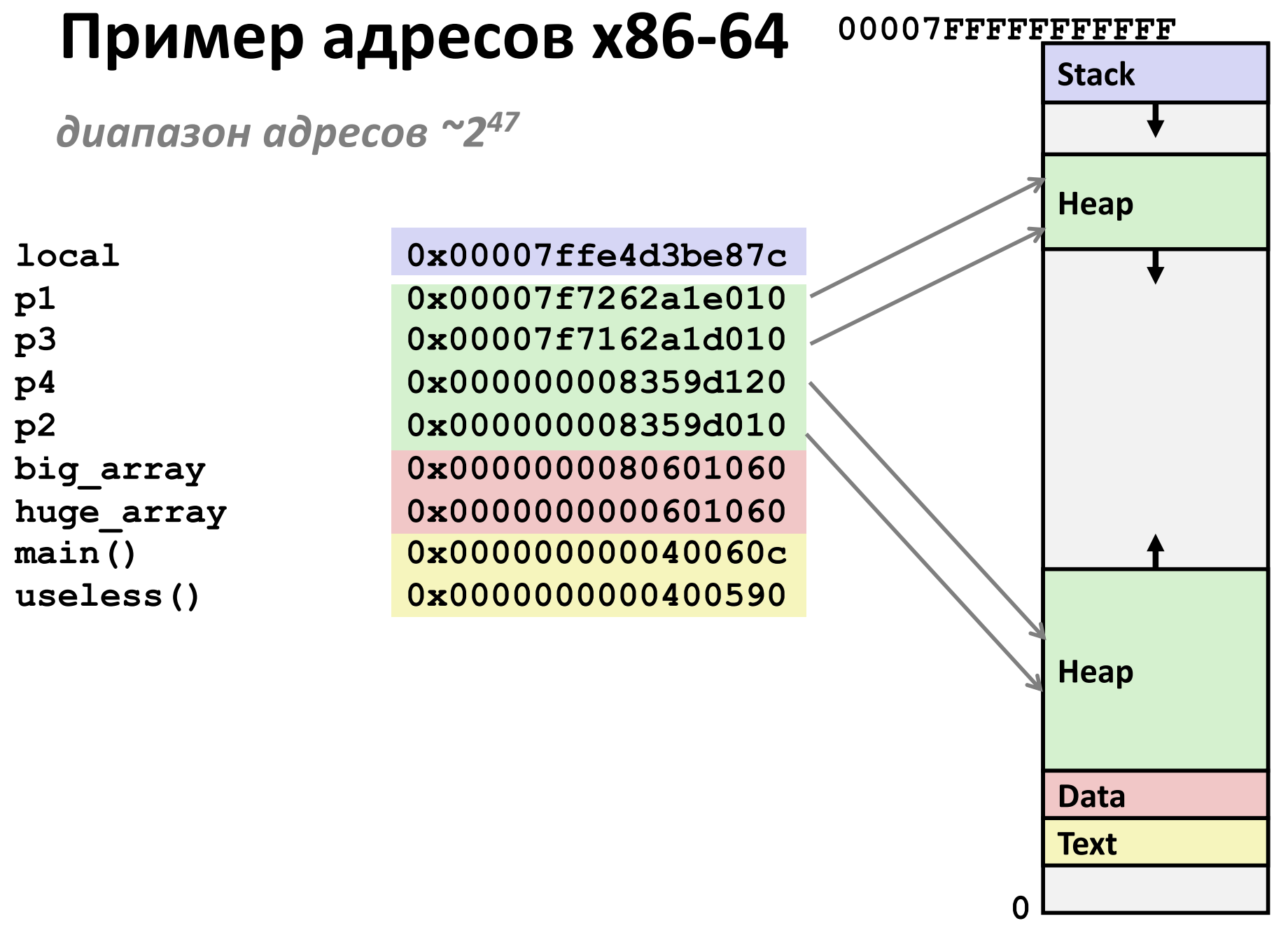

### Ещё машинный уровень

### Управление и сложные данные

Процедуры (х86-64)

#### **Массивы**

- Одномерные
- Многомерные (массивы массивов)
- Многоуровневые

### • Структуры

- Размещение
- Доступ
- Выравнивание
- Объединения
- Распределение памяти

#### О переполнении буфера

### **Переполнение буфера – большая проблема**

#### ¢ **Пишут "переполнение буфера"**

§ когда выходят за рамки адресов памяти, отведённых под массив

#### ¢ **Почему большая проблема?**

- Техническая причина №1 нарушения безопасности
	- Причина №1 в целом социальная инженерия + беспечность людей

#### ¢ **Наиболее частые случаи**

- § Непроверенные длины вводимых строк
- § В частности для ограниченных массивом символов в стеке
	- § иногда упоминается как «stack smashing»

# Библиотечный код обработки строк

**• Unix-реализация функции gets ()** 

```
/* Выбрать строку из stdin */
char *gets (char *dest)
    \int int c = qetchar();
    char \starp = dest;
    while (c != EOF && c != '\n') {
         *p++ = c;
         c = \text{getchar}();
    *_{D} = '10';return dest;
```
Невозможно ограничить количество вводимых символов

#### ■ Та-же проблема с другими библиотечными ф-циями

- strcpy, strcat: Копирование строк произвольной длины
- scanf, fscanf, sscanf со спецификацией преобразования %s

### **Код с уязвимостью переполнения буфера**

```
/* Эхо строки */
void echo()
{
    char buf[4]; /* Слишком мал! */
    gets(buf);
    puts(buf);
}
```

```
çкстати, а «достаточно»
  это сколько?
```

```
void call_echo() {
    echo();
}
```
**unix>***./bufdemo* **Type a string:***012345678901234567890123* **012345678901234567890123**

**unix>./bufdemo Type a string:***0123456789012345678901234* **Segmentation Fault**

### **Дизассемблирование переполнения буфера**

#### **echo:**

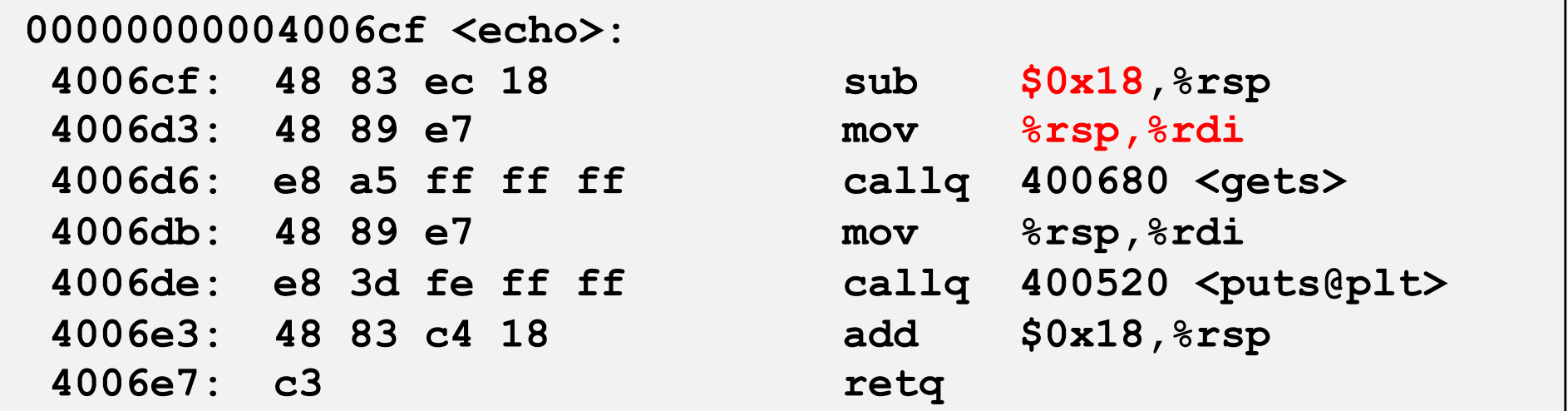

#### **call\_echo:**

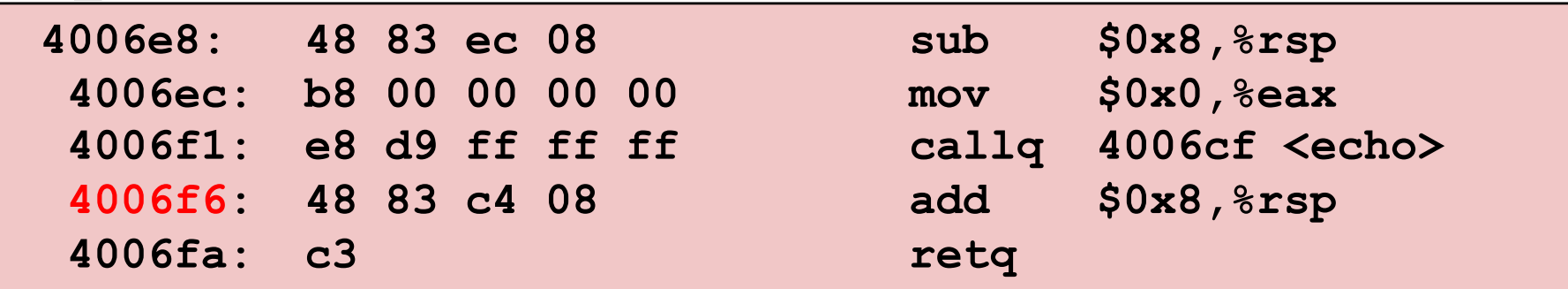

### **Стек при переполнении буфера**

*Перед вызовом gets*

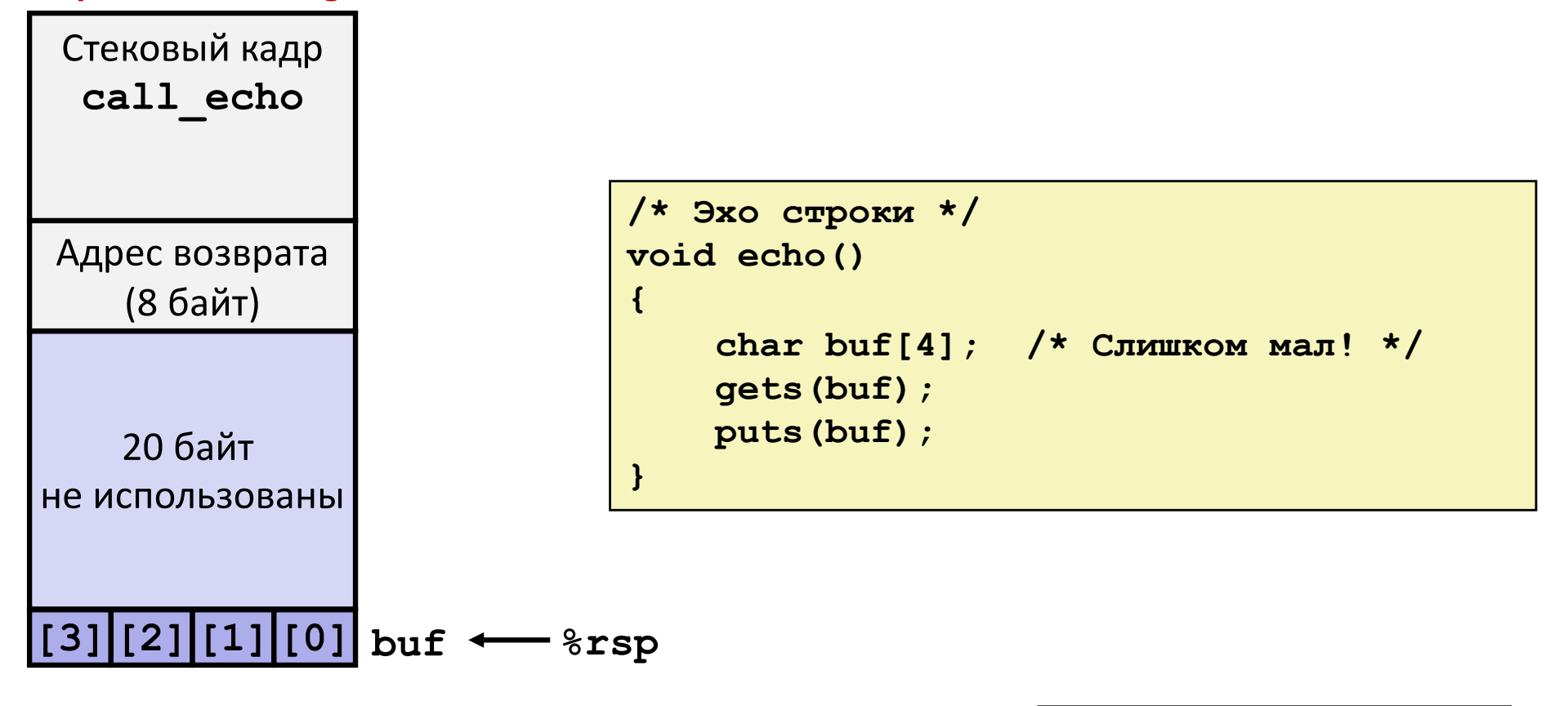

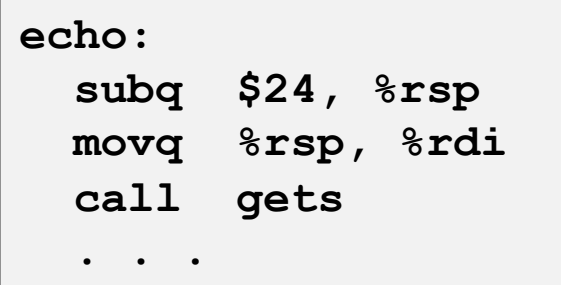

#### *Перед вызовом gets*

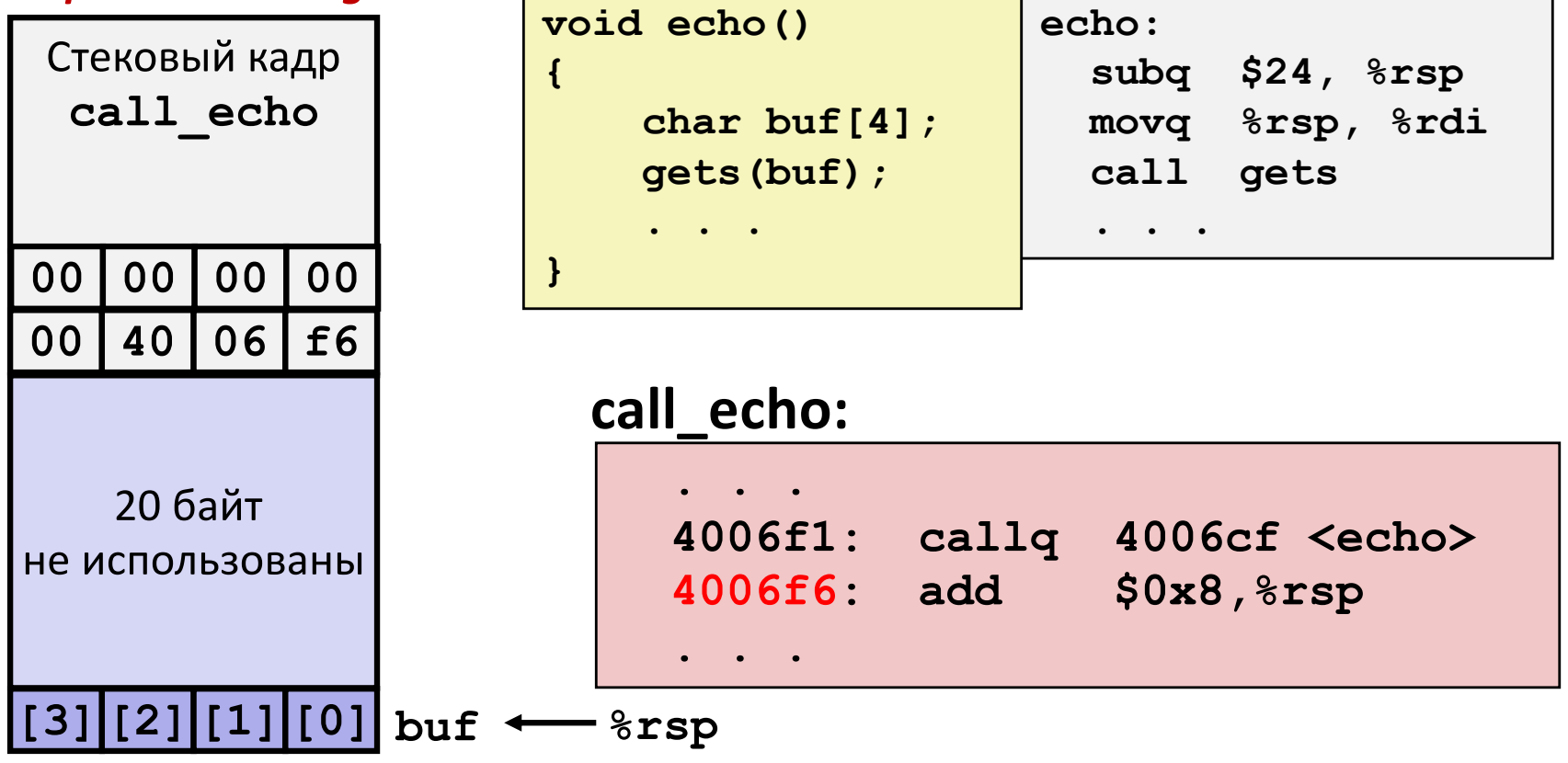

#### *После возврата из gets*

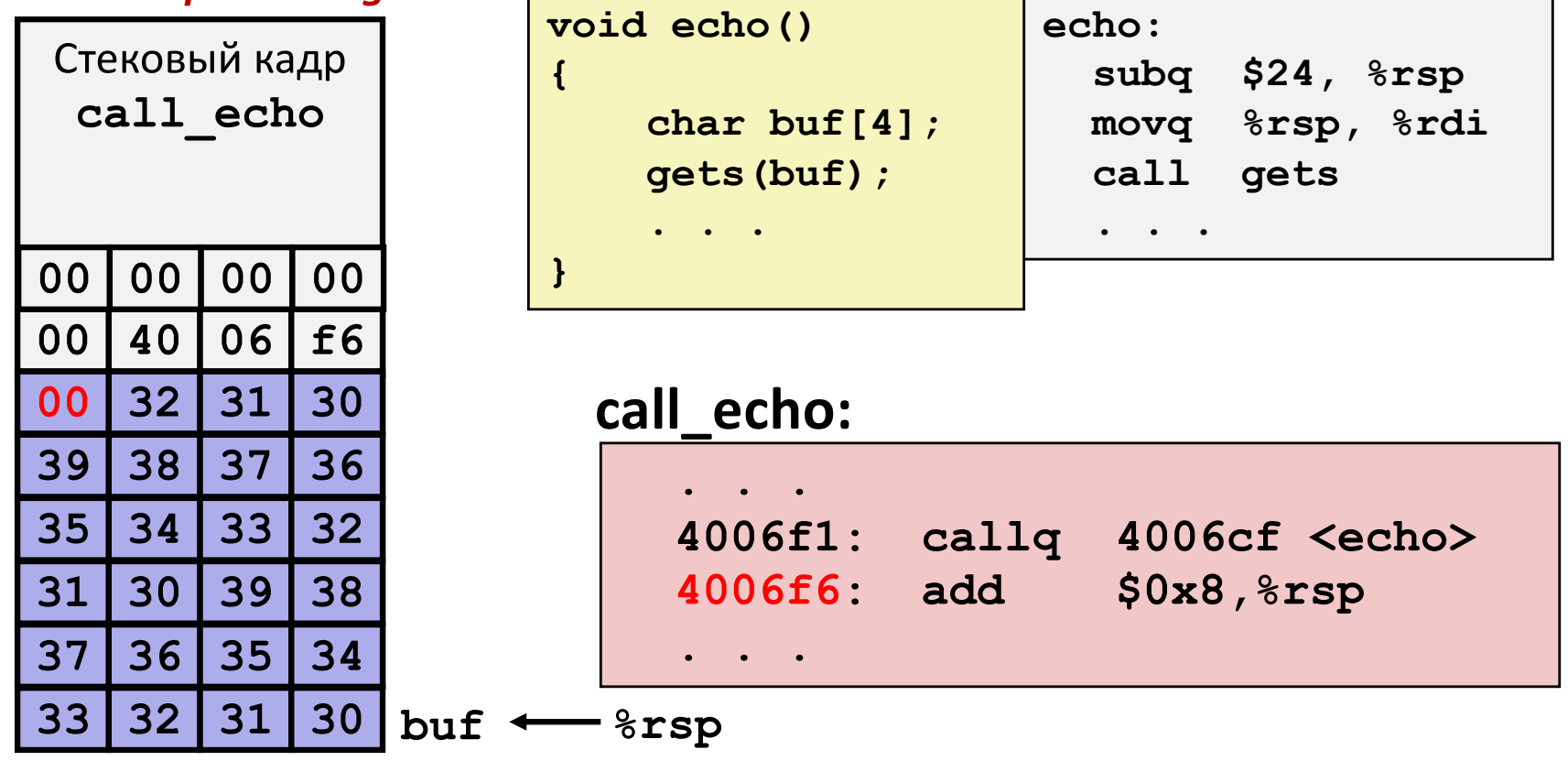

**unix>***./bufdemo* **Type a string:***01234567890123456789012* **01234567890123456789012**

#### **Буфер переполнен, но состояние не испорчено**

#### *После возврата из gets*

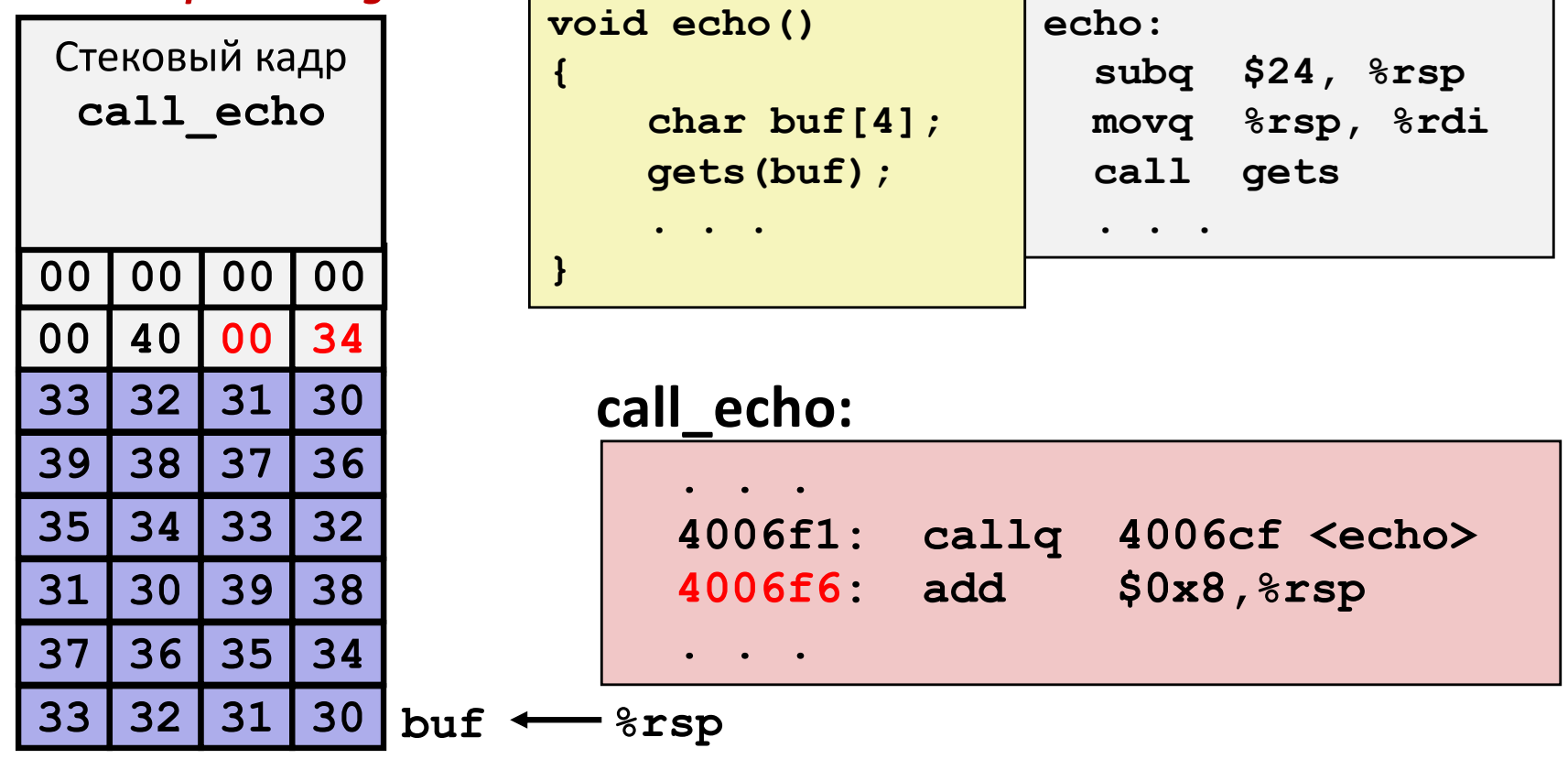

**unix>***./bufdemo* **Type a string:***0123456789012345678901234* **Segmentation Fault**

**Буфер переполнен и испорчен адрес возврата**

#### *После возврата из gets*

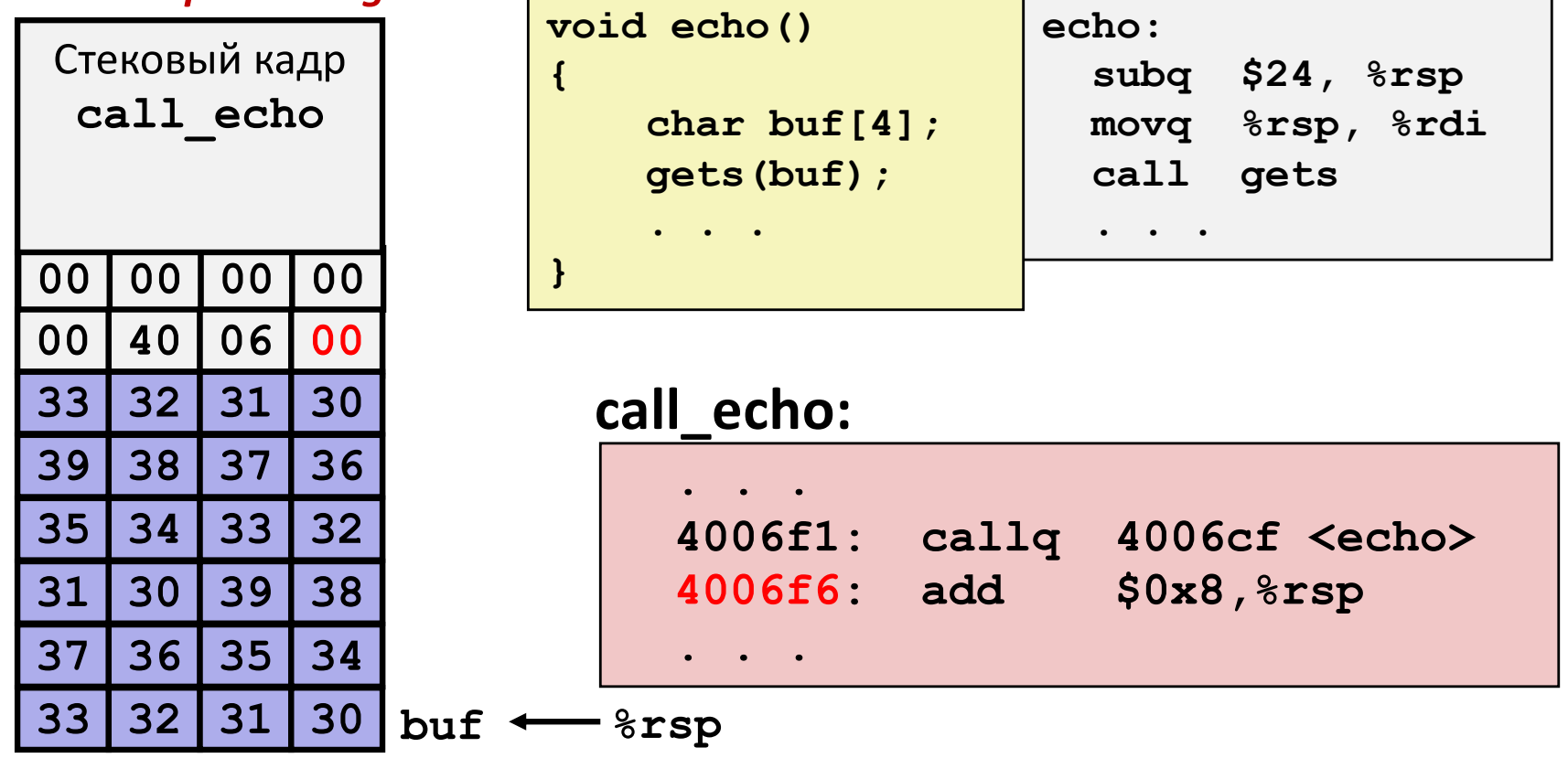

**unix>***./bufdemo* **Type a string:***012345678901234567890123* **012345678901234567890123**

**Буфер переполнен и испорчен адрес возврата но программа кажется работающей !**

### **Пояснения к примеру стека 3**

#### *После возврата из gets*

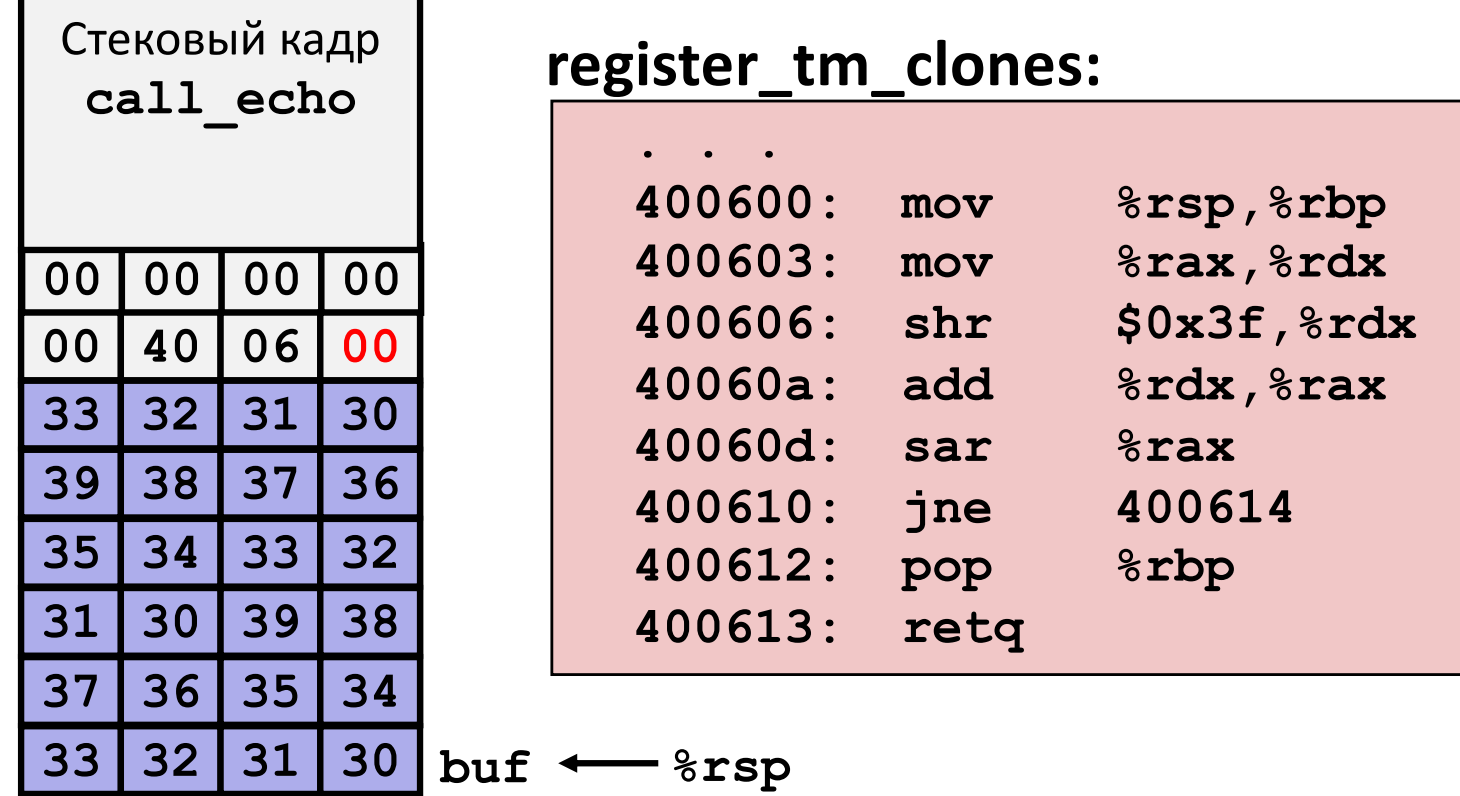

**"Возврат" не туда, куда надо. Многое меняется, без критической порчи состояния Случайно выполняется retq обратно в main**

## **Атаки на основе переполнения буферов**

- ¢ *Ошибки переполнения позволяют удалённой машине выполнять произвольный код на машинах жертв*
- ¢ **Удручающе часты в реальных программах**
	- Программисты делают одинаковые ошибки  $\odot$
	- § Современные меры делают такие атаки много труднее
- ¢ **Примеры прошедших десятилетий**
	- § Первый "интернет-червь" (1988)
	- "Битвы мессенжеров" (1999)
	- § Взлом Wii (2000s)
	- § … и многие, многие другие

#### ¢ **Можно попробовать некоторые фокусы в attacklab**

§ Возможно это убедит вас не оставлять таких дыр в своих программах!!

# Злонамеренное использование переполнения буфера

Стек после вызова gets ()

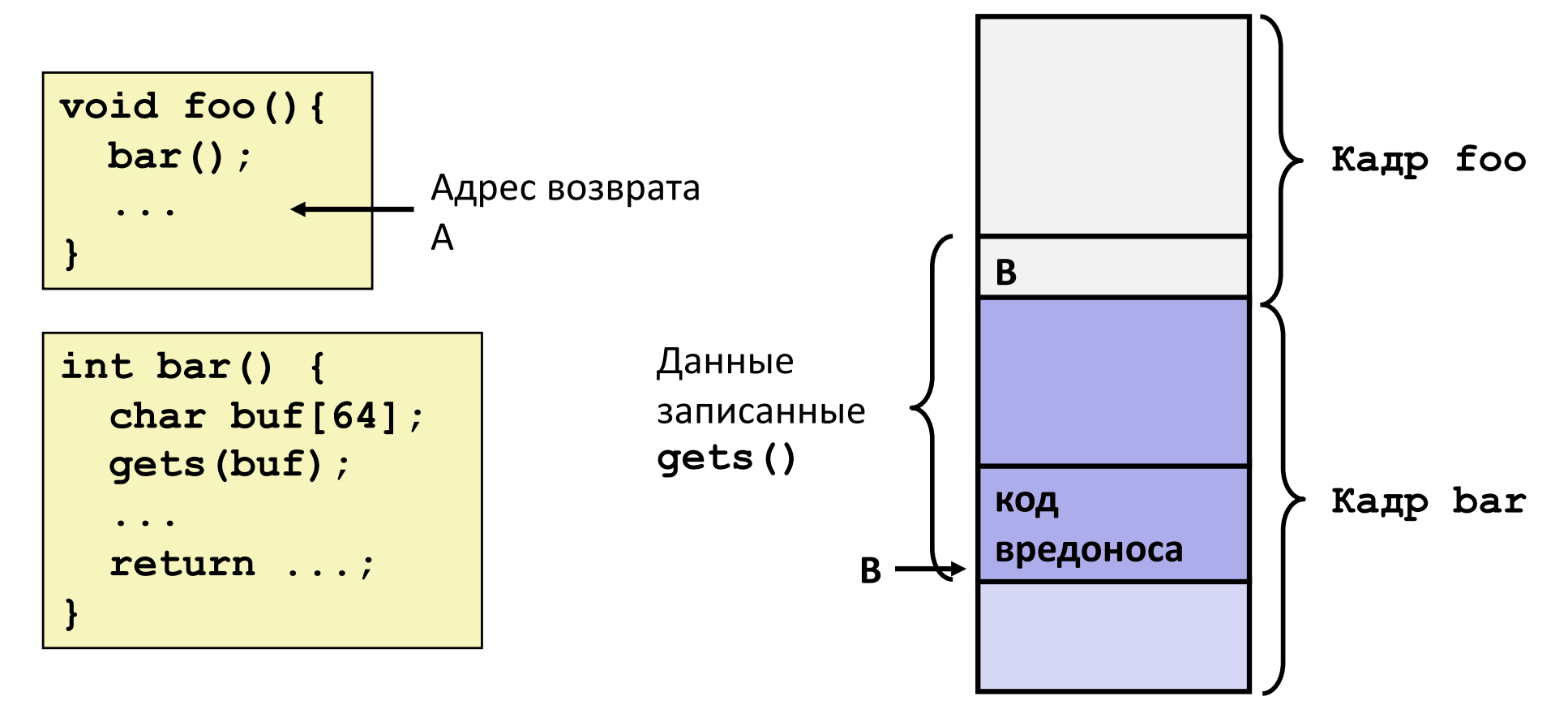

- Вводимая строка содержит байтовое представление исполняемого кода
- Затирает адрес возврата А адресом буфера В
- Когда bar () выполняет ret, управление передаётся вредоносу

### Избегание уязвимости переполнения

```
/* Эхо строки */
void echo()
\mathbf{I}char buf[4]; /* Слишком мал! */
    fgets (buf, 4, stdin);
    puts (buf) ;
```
#### • Используйте функции с ограничением длины строки

- **Egets BMeCTO gets**
- **Strncpy BMeCTO strcpy**
- Не используйте scanf со спецификацией прообразования %s
	- Используйте fgets для чтения строки
	- или используйте  $\frac{1}{6}$  ns где n подходящее целое

### **Защита на уровне системы**

#### ¢ **Рандомизация сдвига стека**

- § При старте программы выделяется случайное пространство в стеке
- § Затрудняет хакеру предсказание начала вставляемого кода

#### ¢ **Неисполняемые сегменты памяти**

- В х86, область памяти либо "только чтение" либо " изменяемая "
	- Может выполняться всё, что читается
- § x86-64 добавляет явное разрешение " исполняемая "
- Стек помечается как неисполняемый

# Стековый индикатор

### • Идея

- Разместить в стеке сразу за буфером специальное значение ("индикатор")
- Проверять целостность перед выходом из функции

#### **• Реализация GCC**

- $\mathcal{L}_{\mathcal{A}}$ -fstack-protector
- сейчас включён по умолчанию (но не раньше)  $\mathcal{L}^{\text{max}}$

```
unix>./bufdemo-protected
Type a string: 0123456
0123456
```

```
unix>./bufdemo-protected
Type a string: 01234567
*** stack smashing detected ***
```
### **Дизассемблирование защищённого буфера**

#### **echo:**

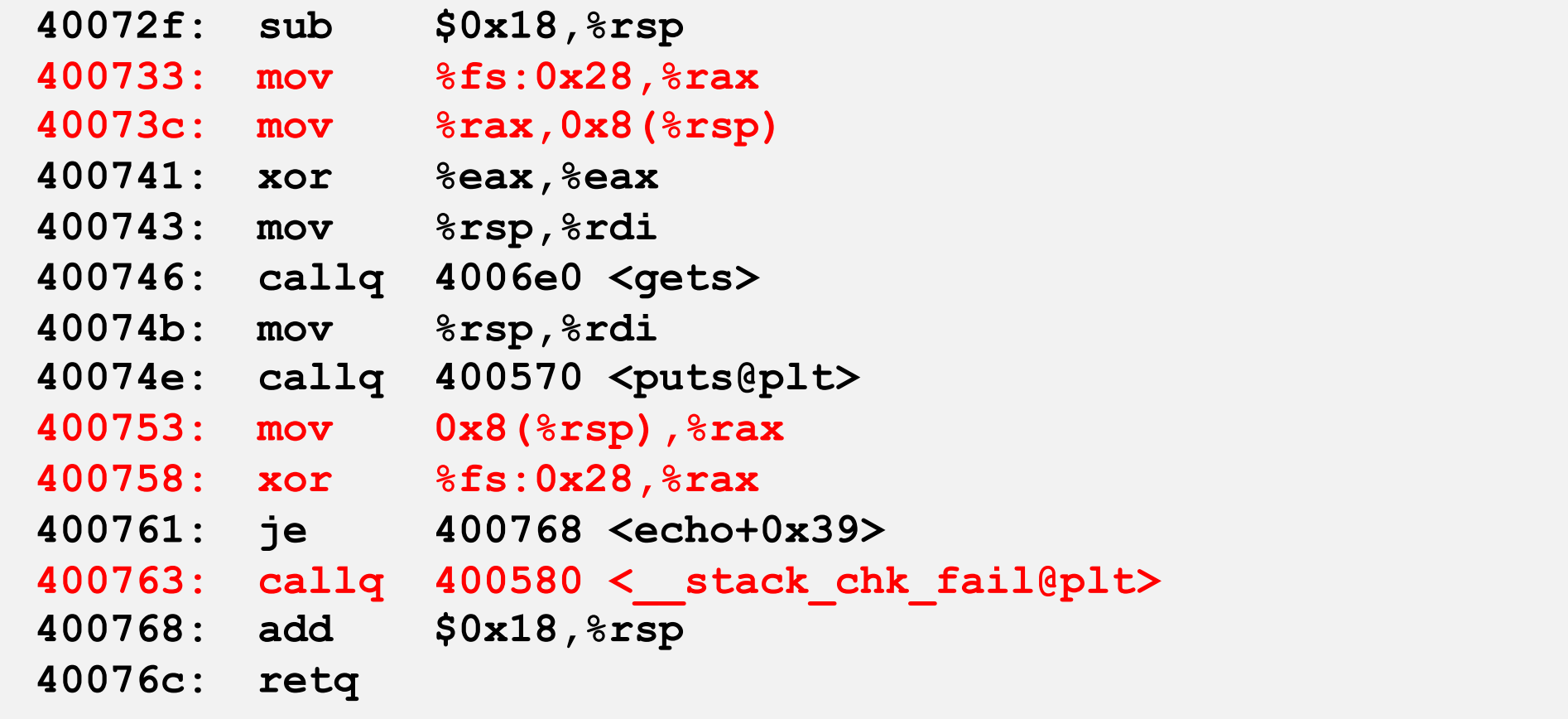

### **Установка индикатора**

*Перед вызовом gets*

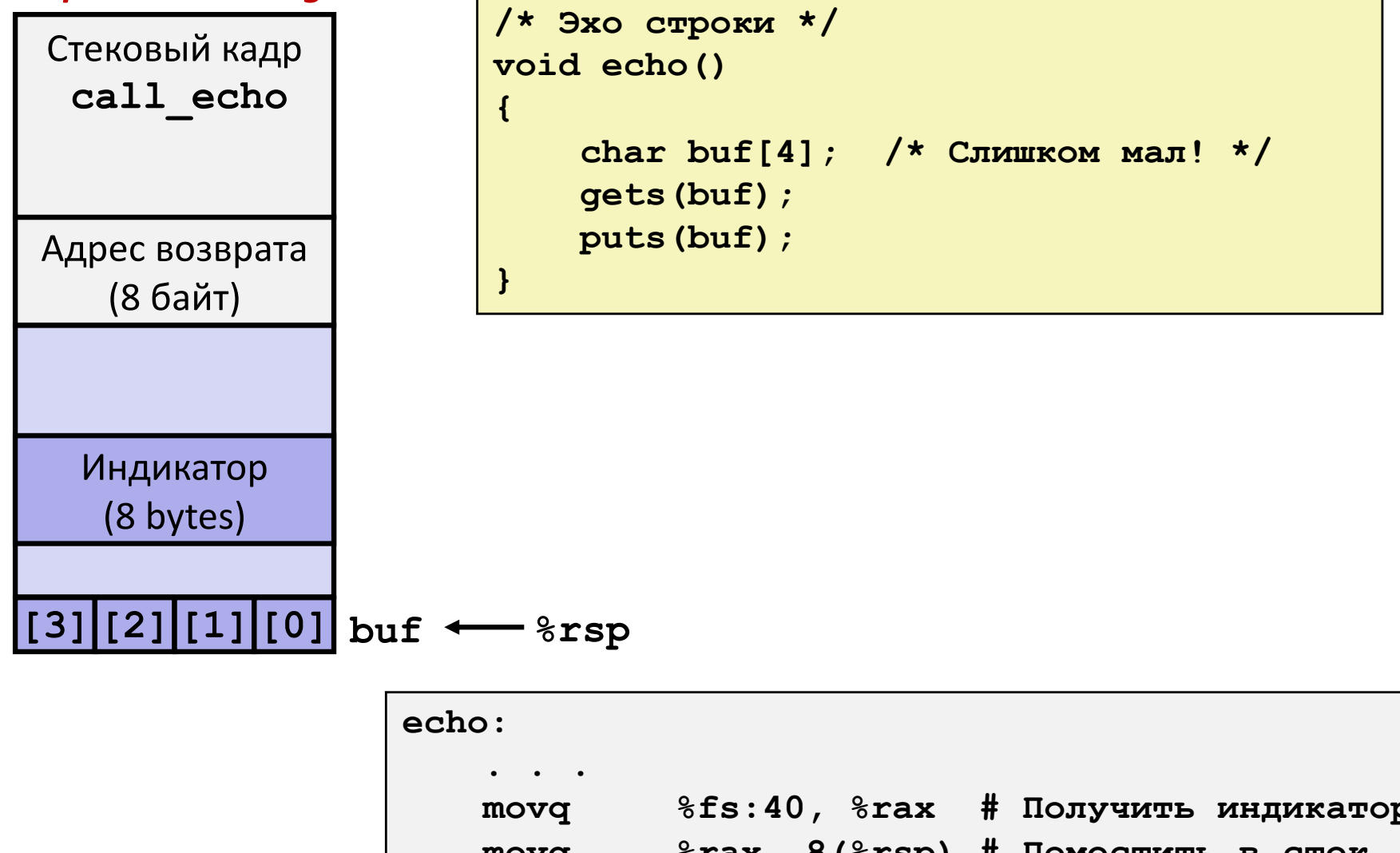

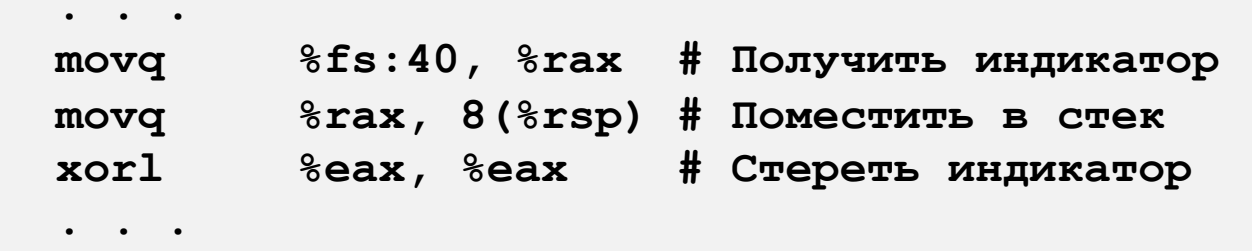

### **Проверка индикатора**

*После возврата из gets*

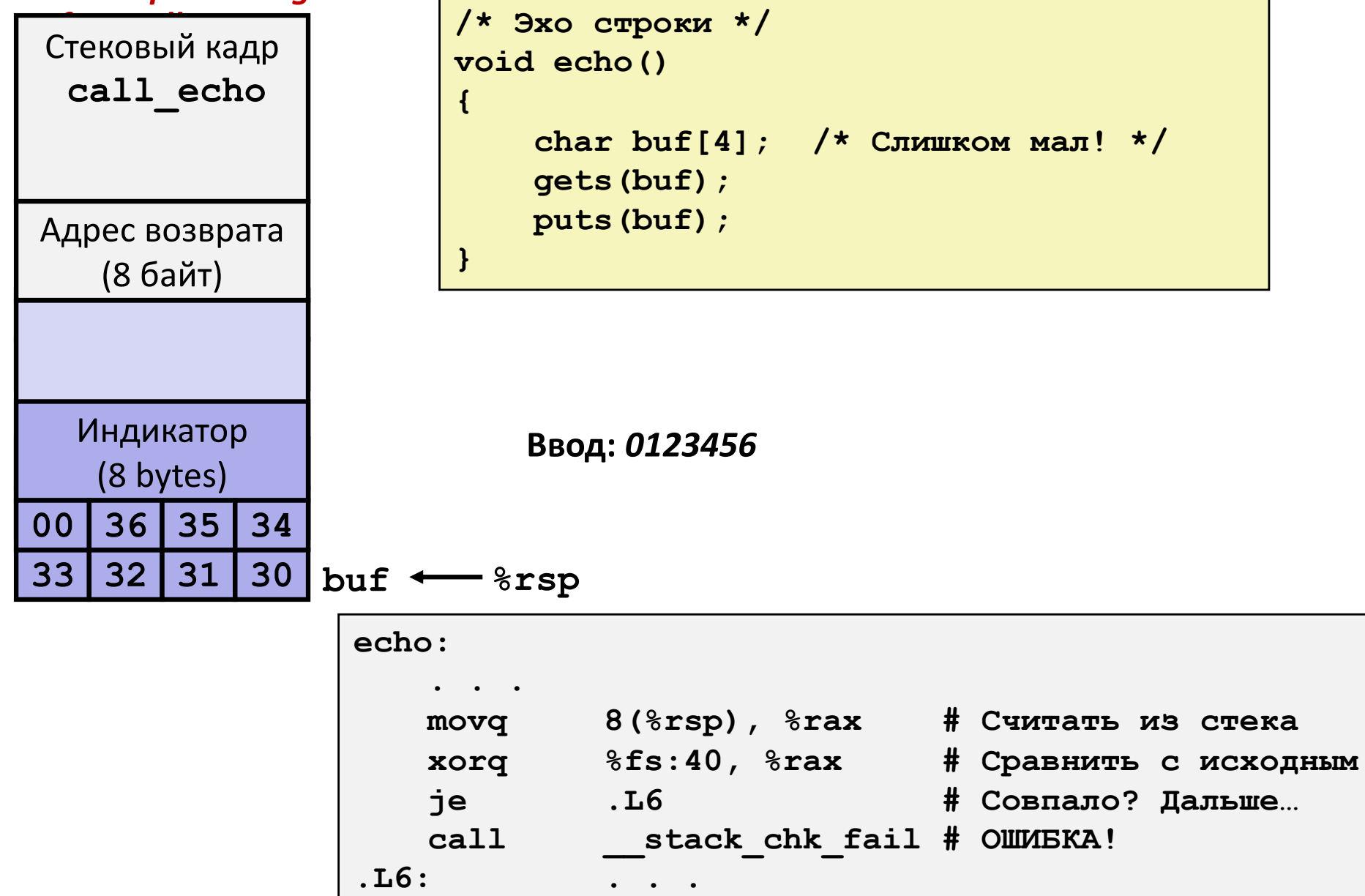

**57**